## Collections, Part Two

# Outline for Today

- *The Vector type*
	- Storing sequences.
- *Reference Parameters*
	- A key part of  $C++$  programming.
- *Recursion on Vectors*
	- A problem with cell towers.

Vector

### Vector

- The **Vector** is a collection class representing a list of things.
	- Similar to Java's ArrayList type.
- Syntax is pretty friendly:
	- Read/write an element: **vec**[*index*]
	- Append elements:  $vec \cdot = a$ ,  $b$ ,  $c$ ,  $d$ ;
	- Remove elements: *vec*.remove(*index*);
	- Check the size: **vec**.size()
	- Loop over elements: **for** (*T* **elem:**  $vec$ **) { … }**

### Reference Parameters in C++

# Pass-by-Value

- $\cdot$  In C++, objects are passed into functions by *value*. The function gets its own local copy of the argument to work with.
	- There's a cool nuance where this isn't 100% true; come talk to me after class if you're curious!
- You can see this by running some code samples with our new Vector type.

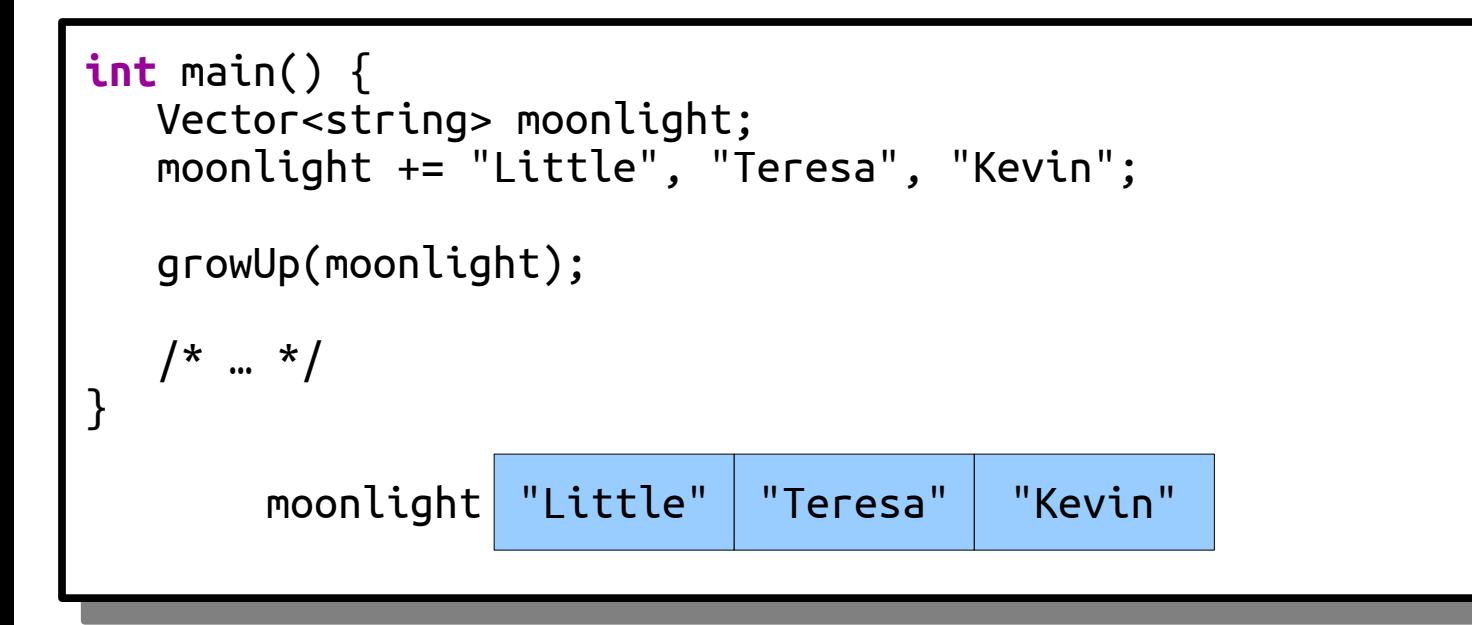

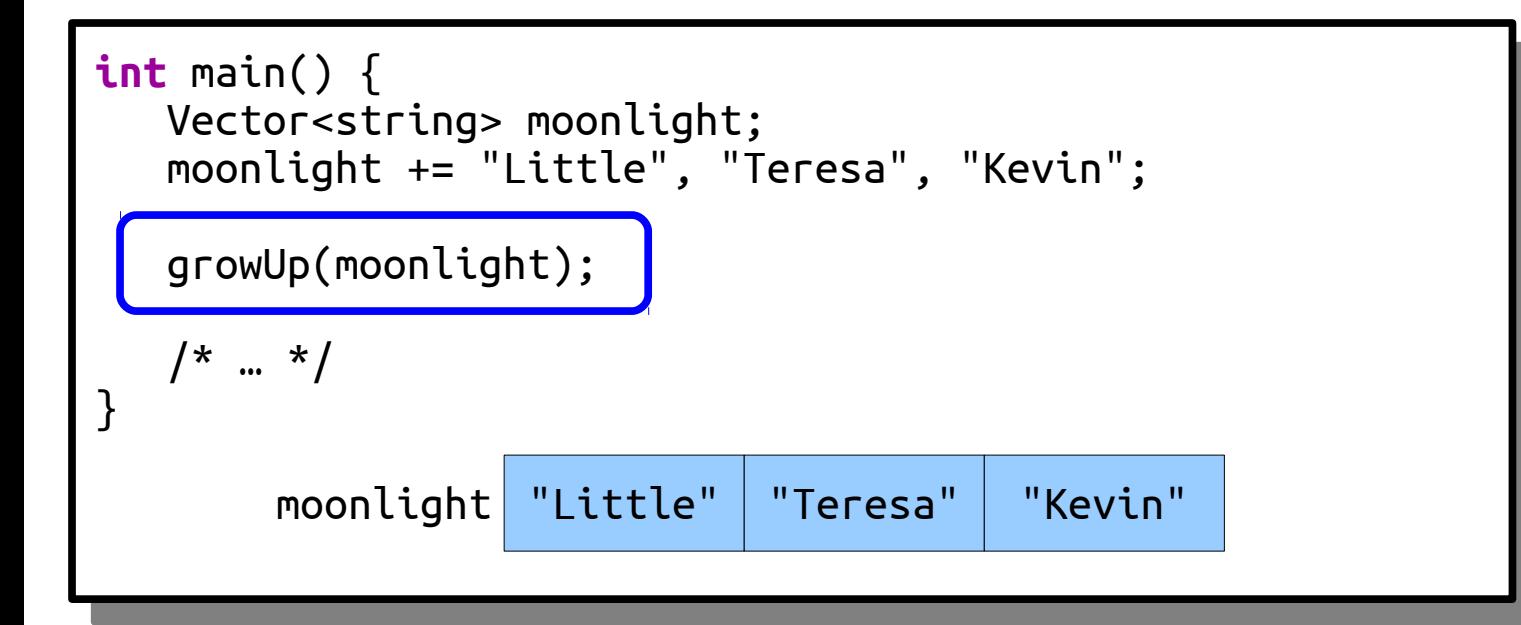

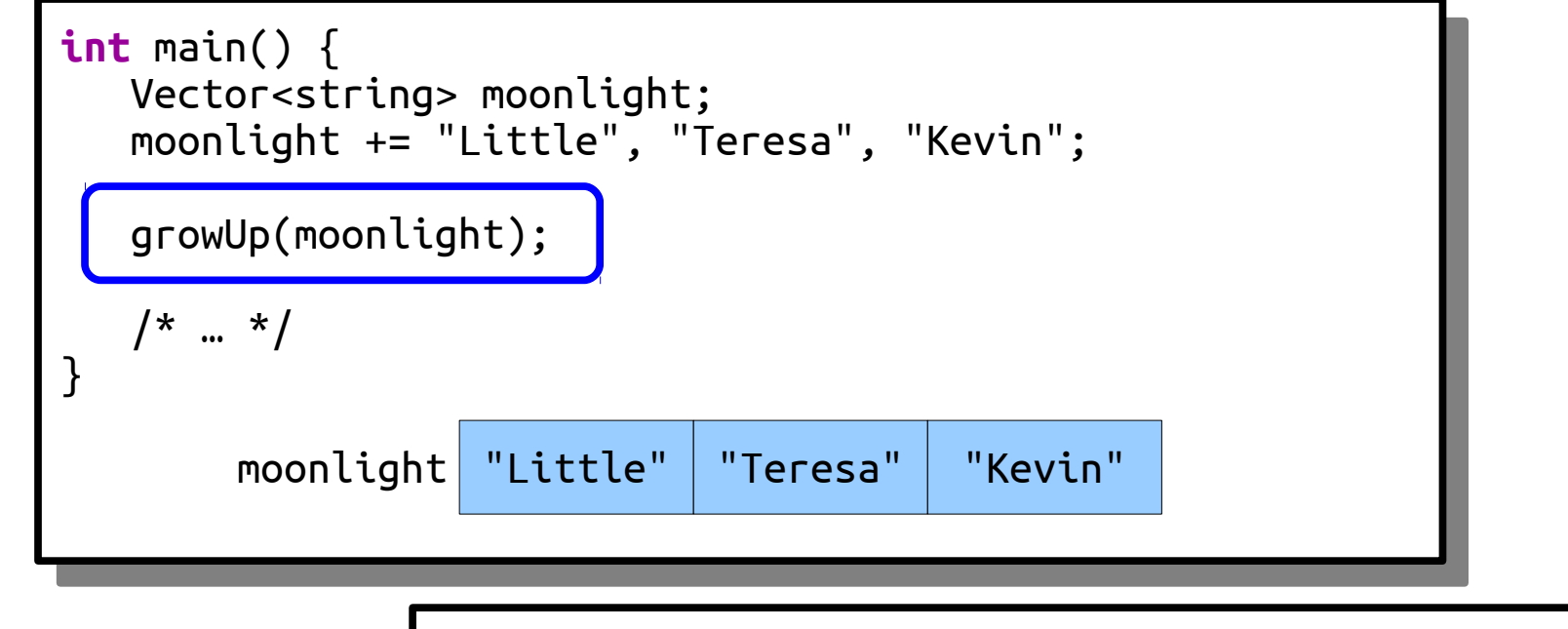

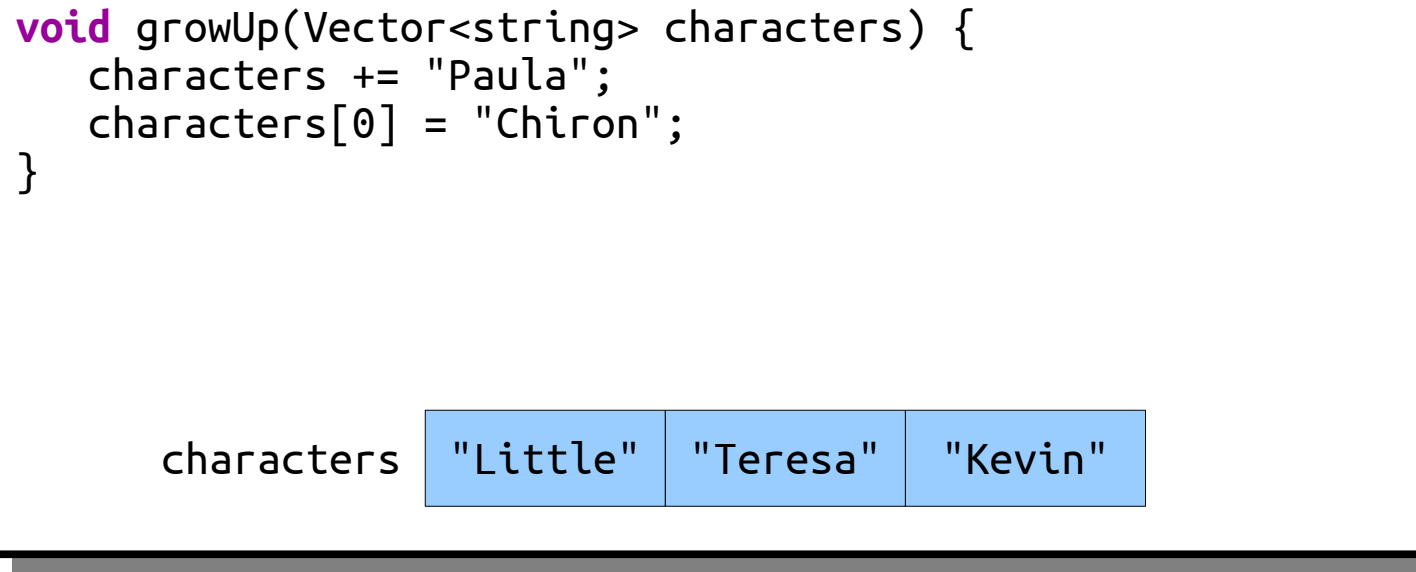

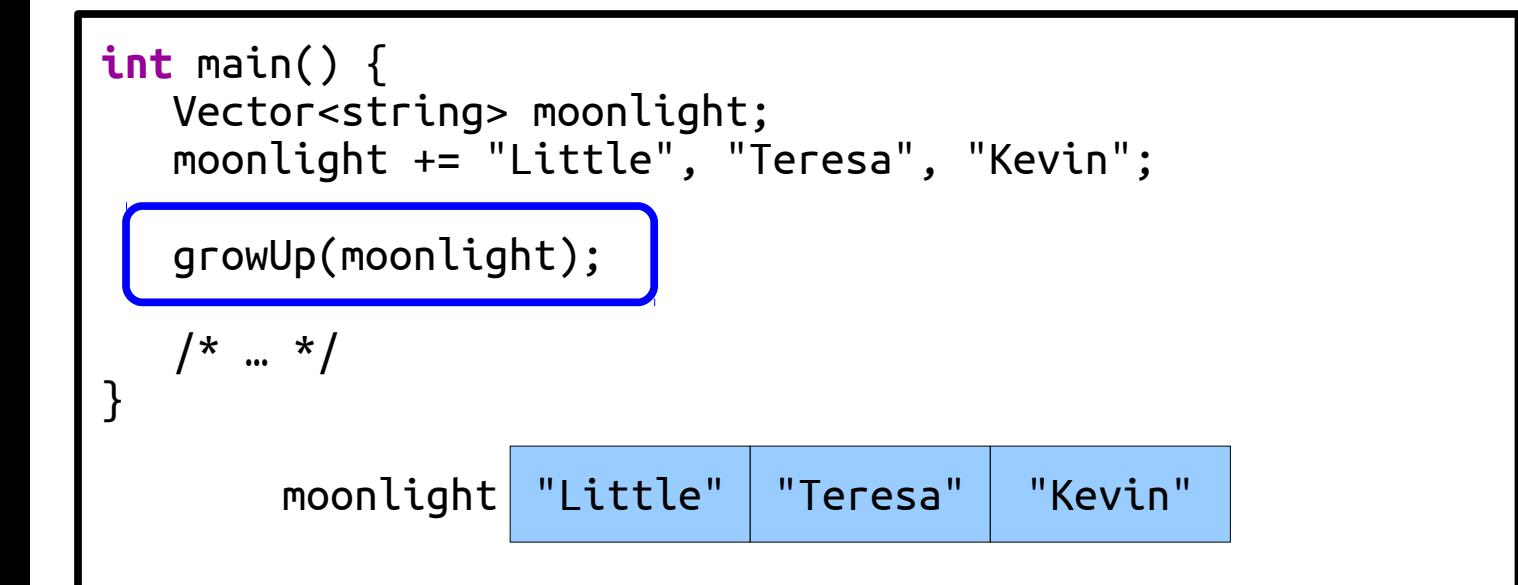

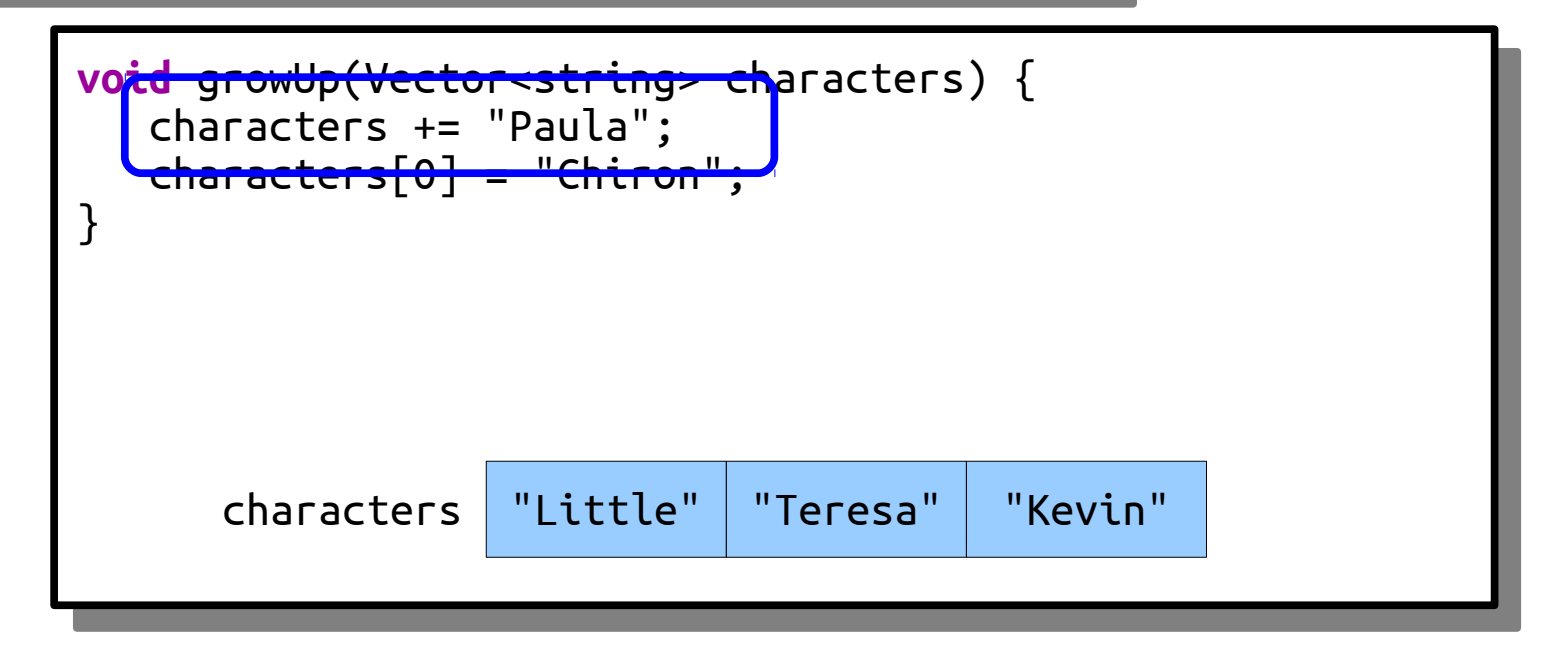

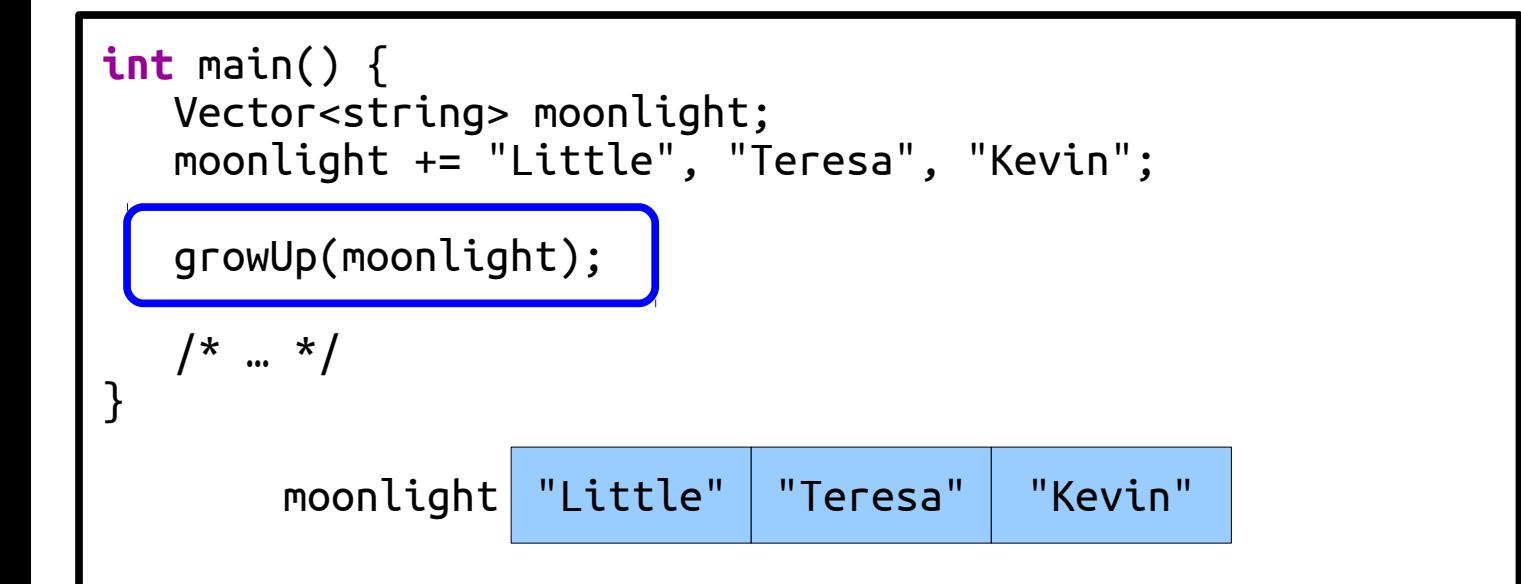

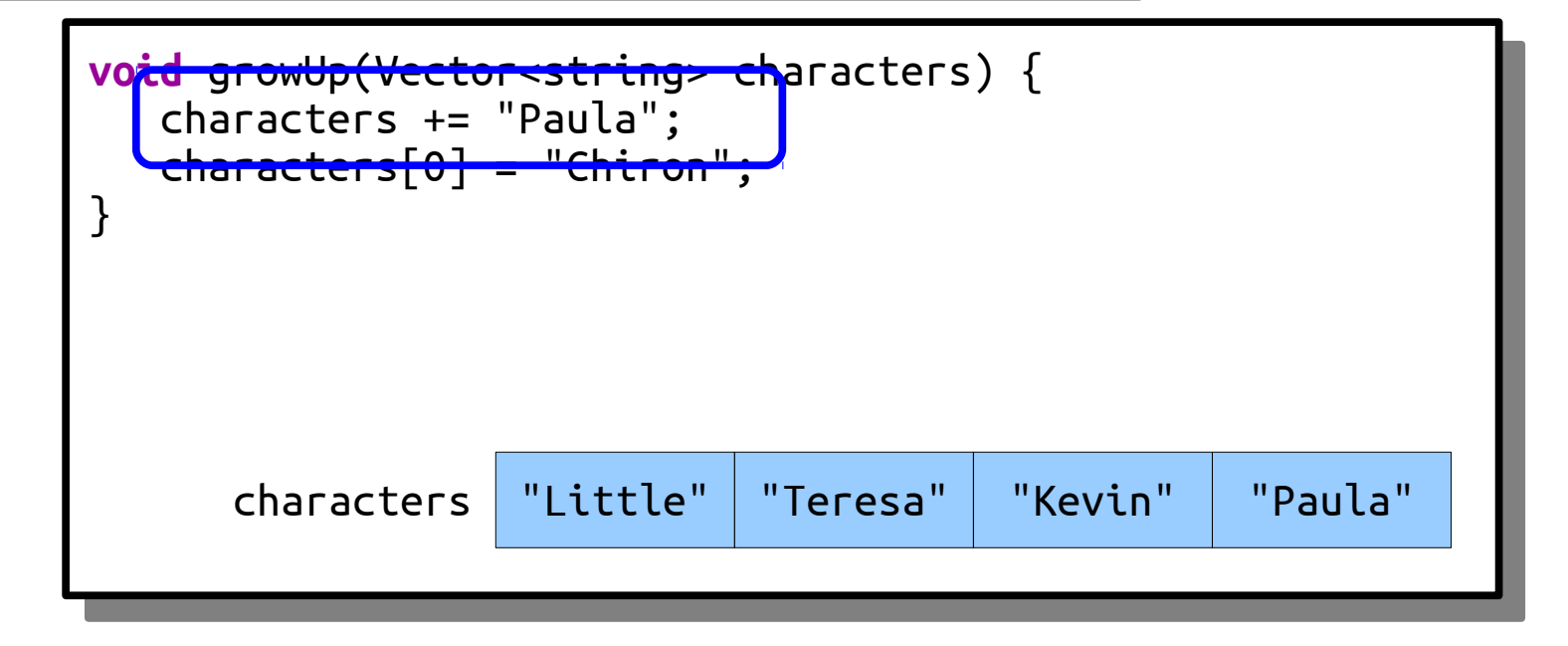

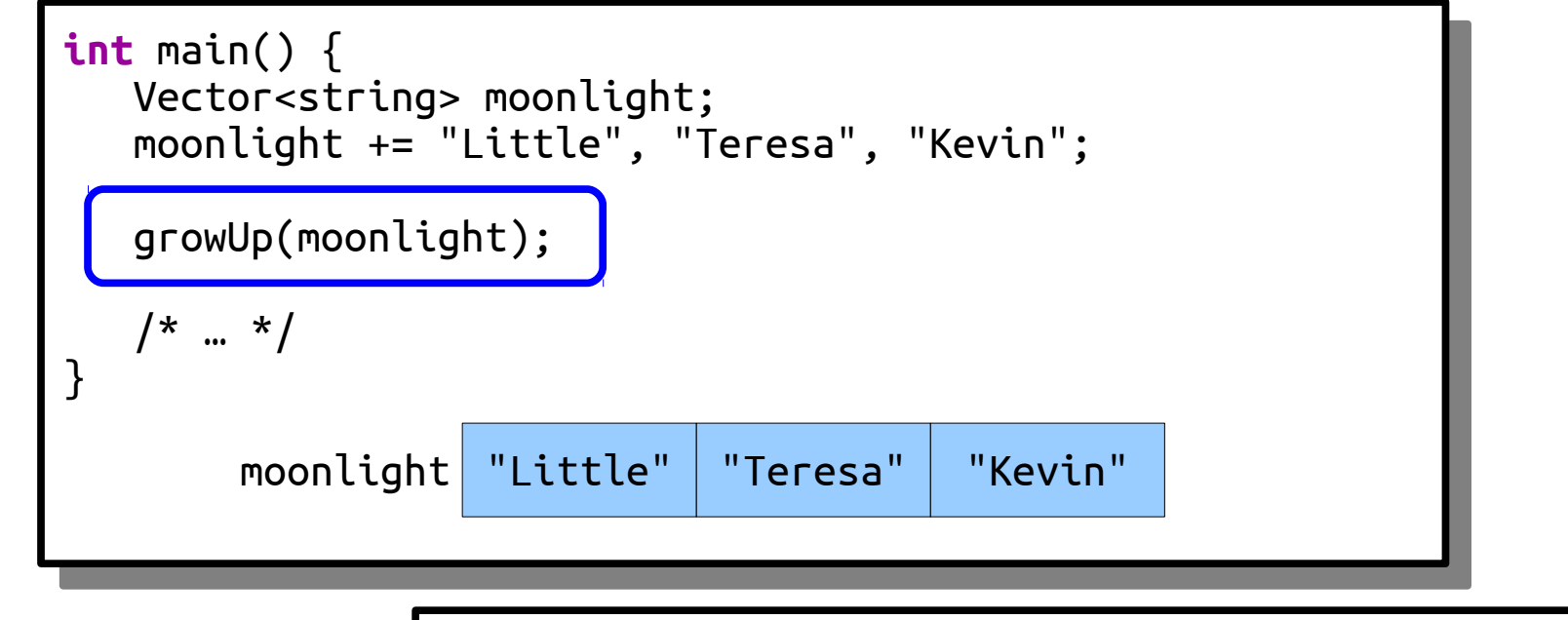

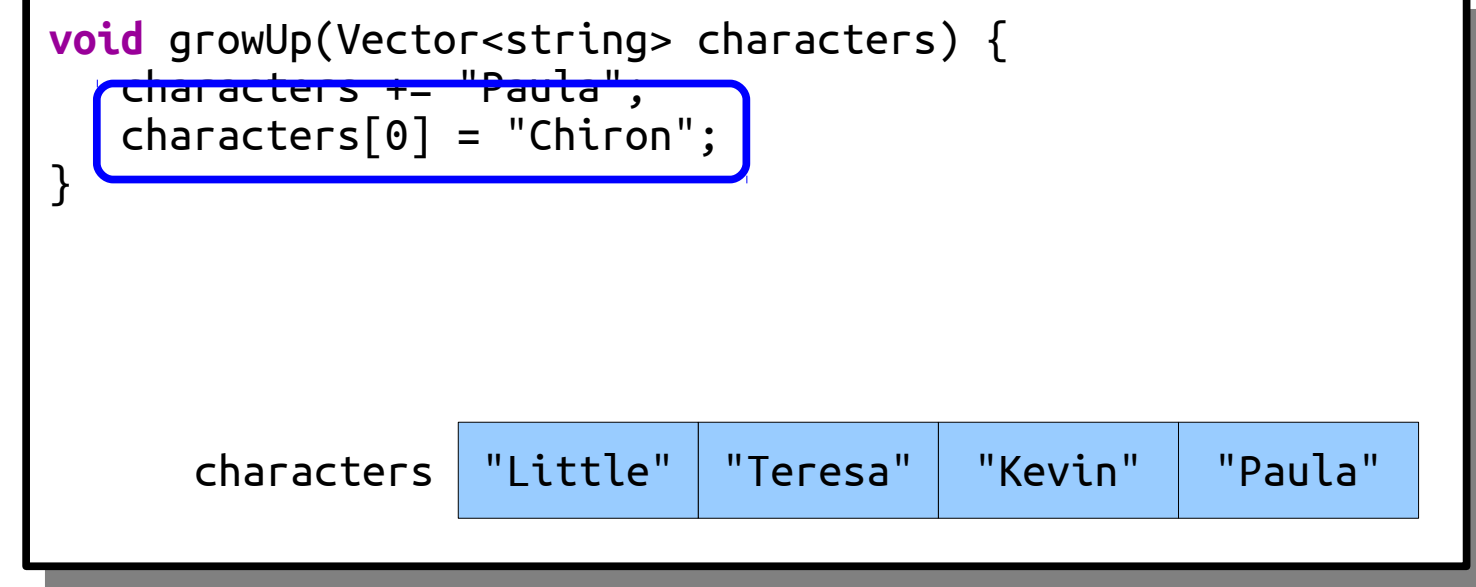

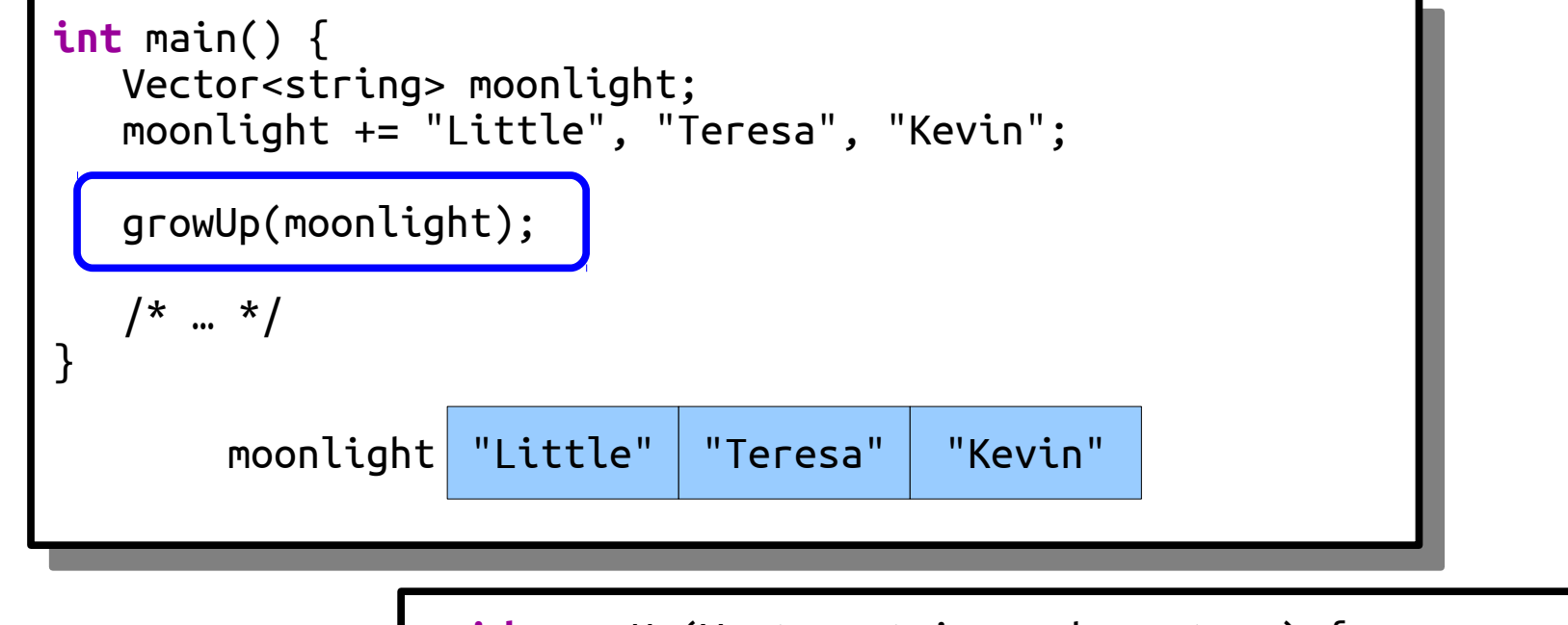

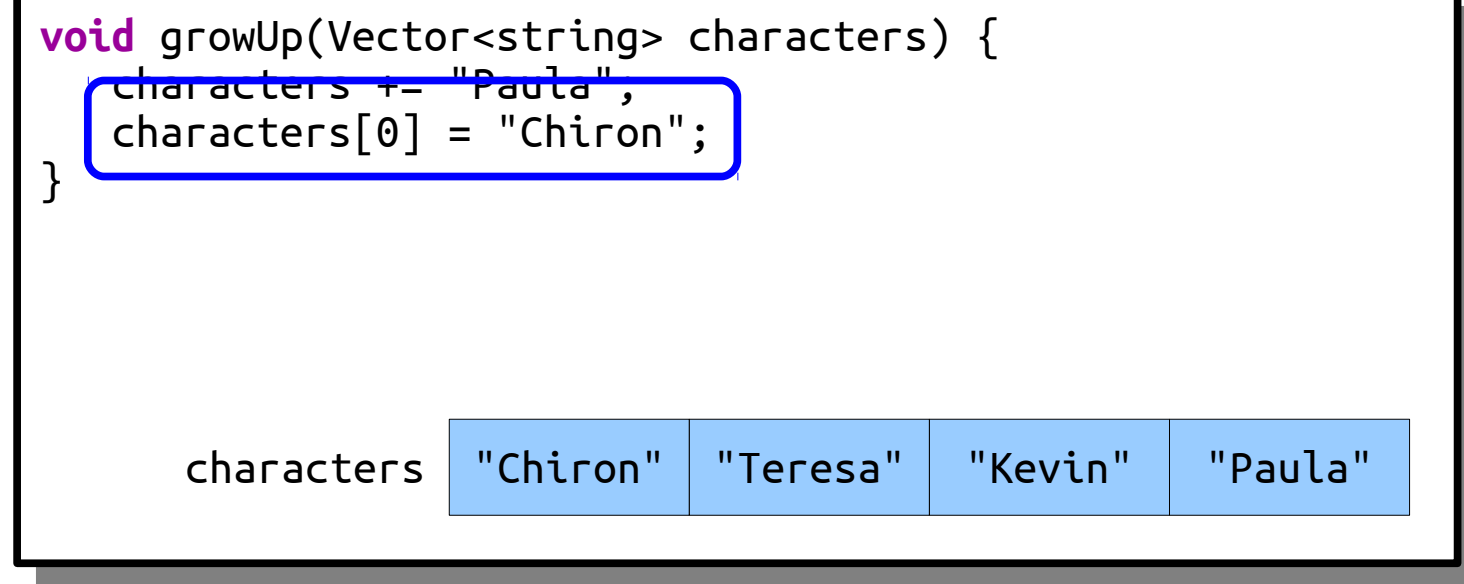

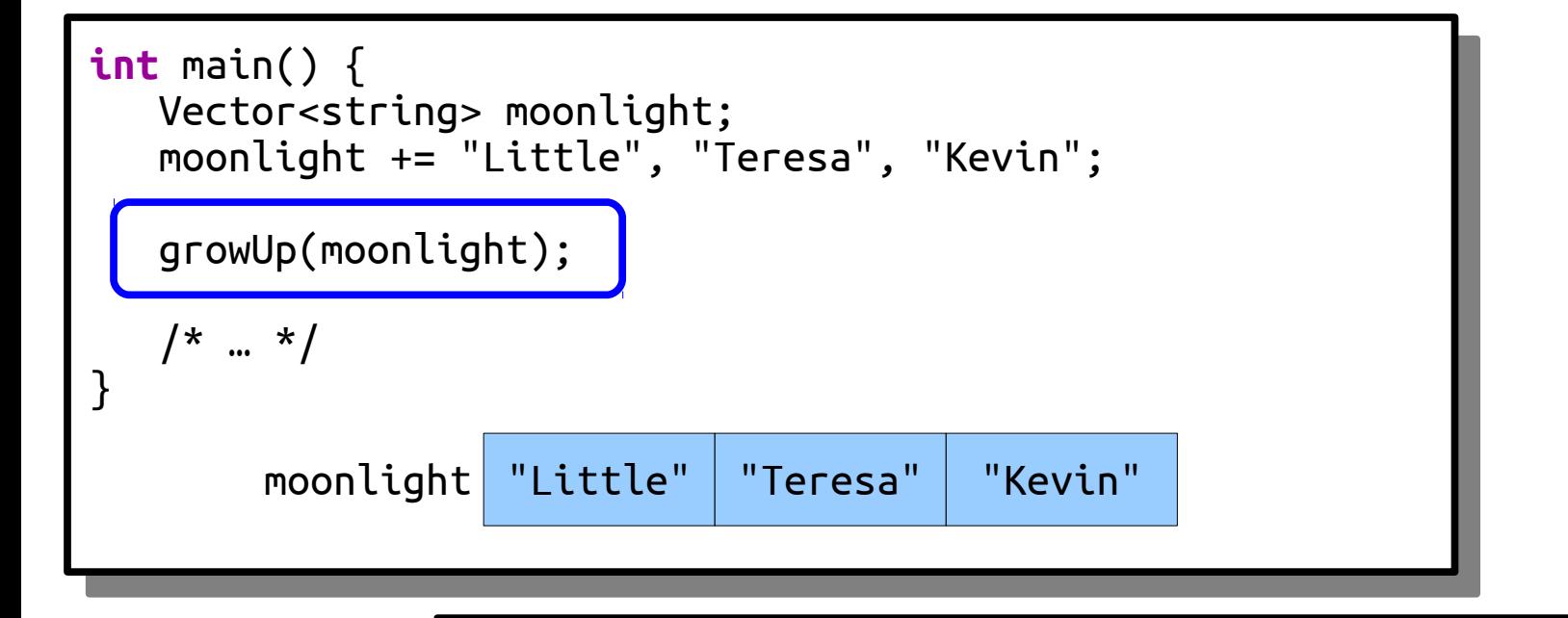

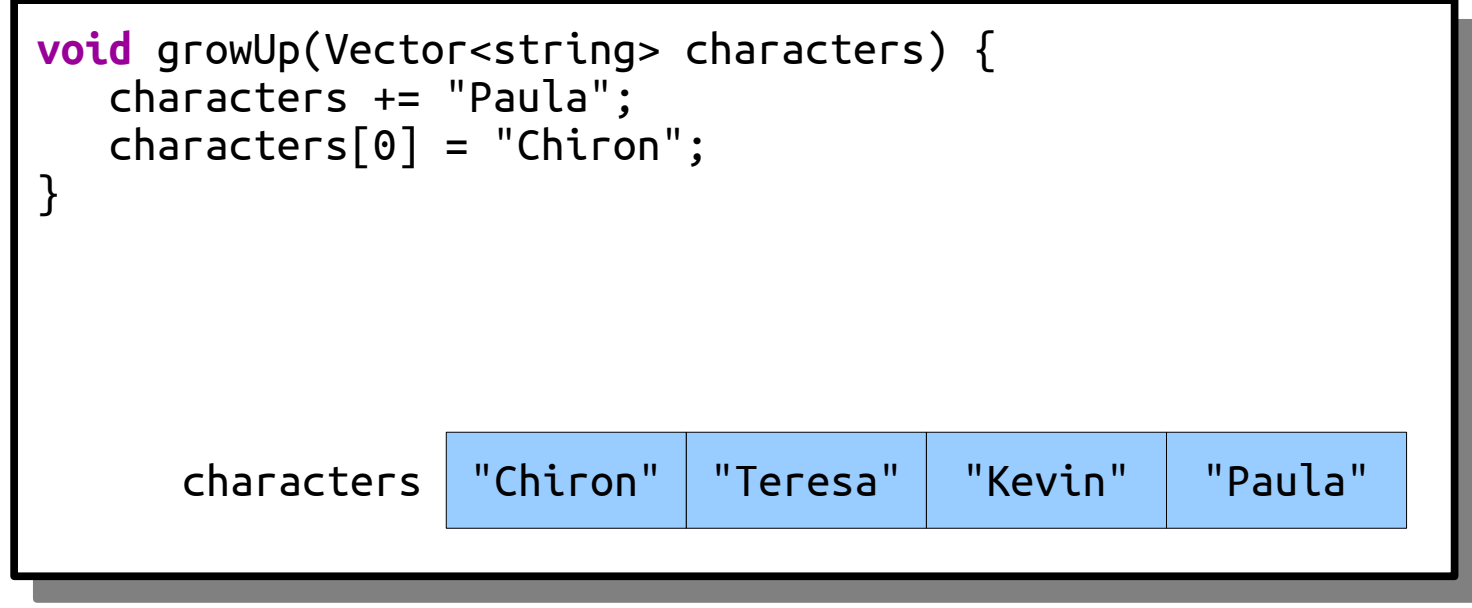

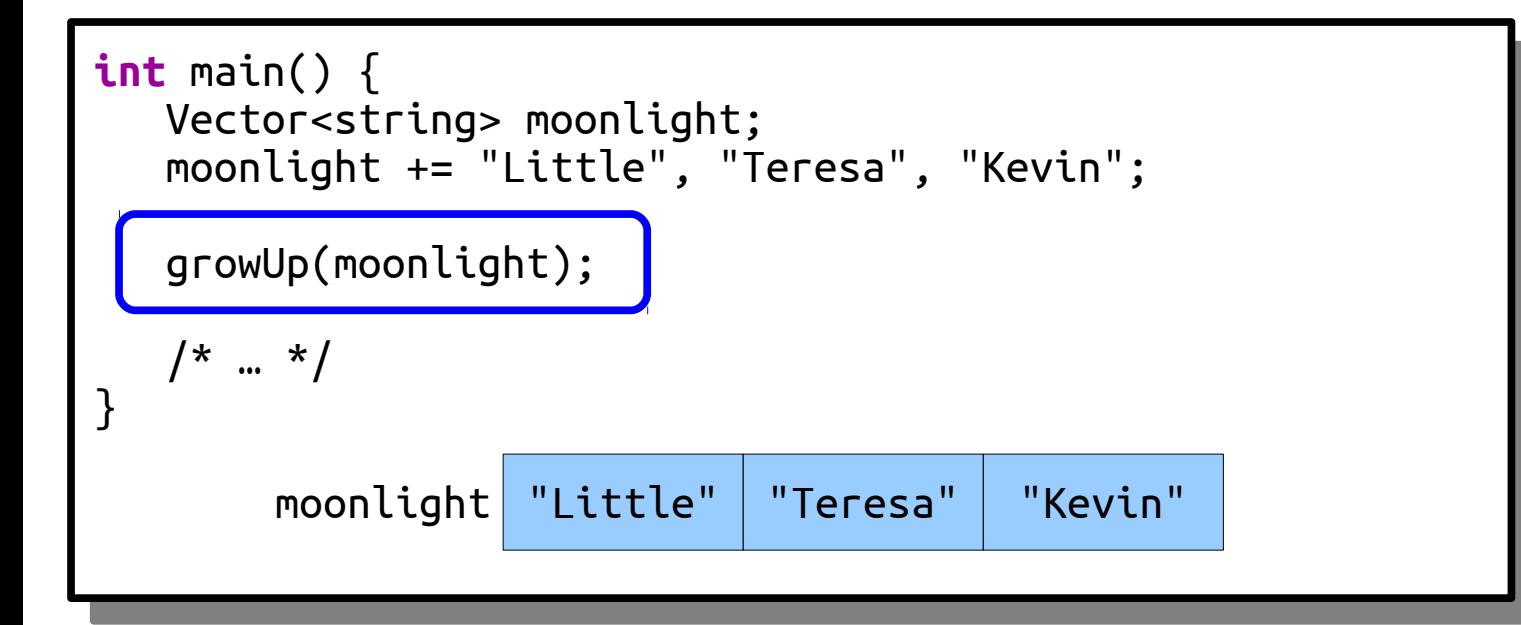

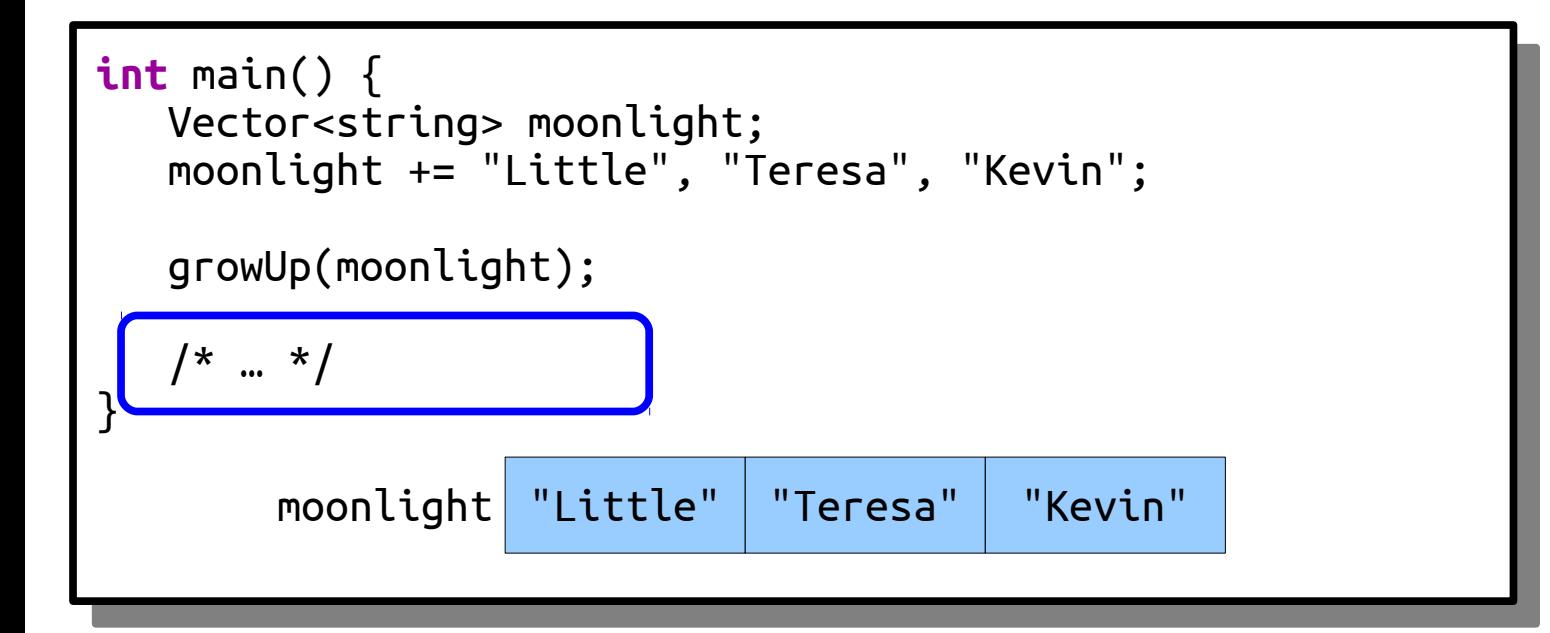

# Pass-by-Reference

- $\cdot$  In C++, there's the option to pass parameters into function by reference.
- This doesn't send a copy of the argument it really sends the actual, honest-to-goodness argument into the function.
- To declare a function that takes an argument by reference, put an ampersand after the name of the type of the argument.
- Calling a function that takes a reference looks identical to one that takes a value. You just have to know what the function expects.

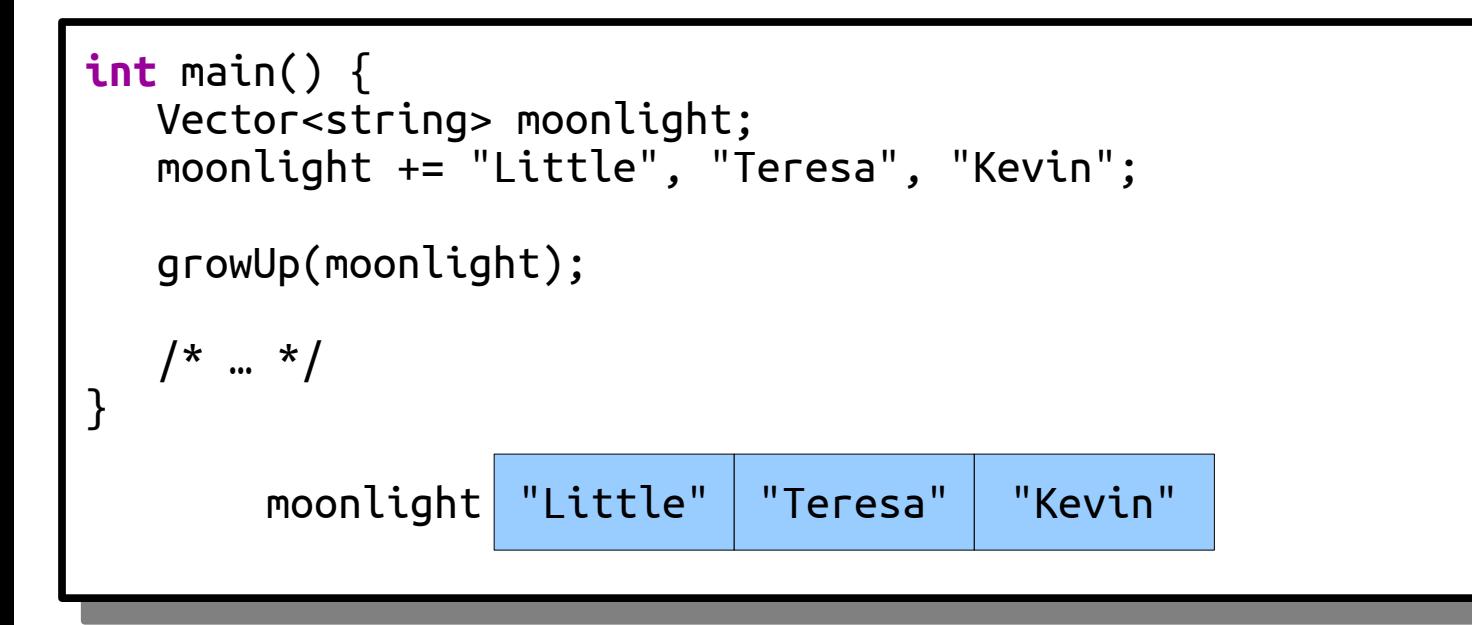

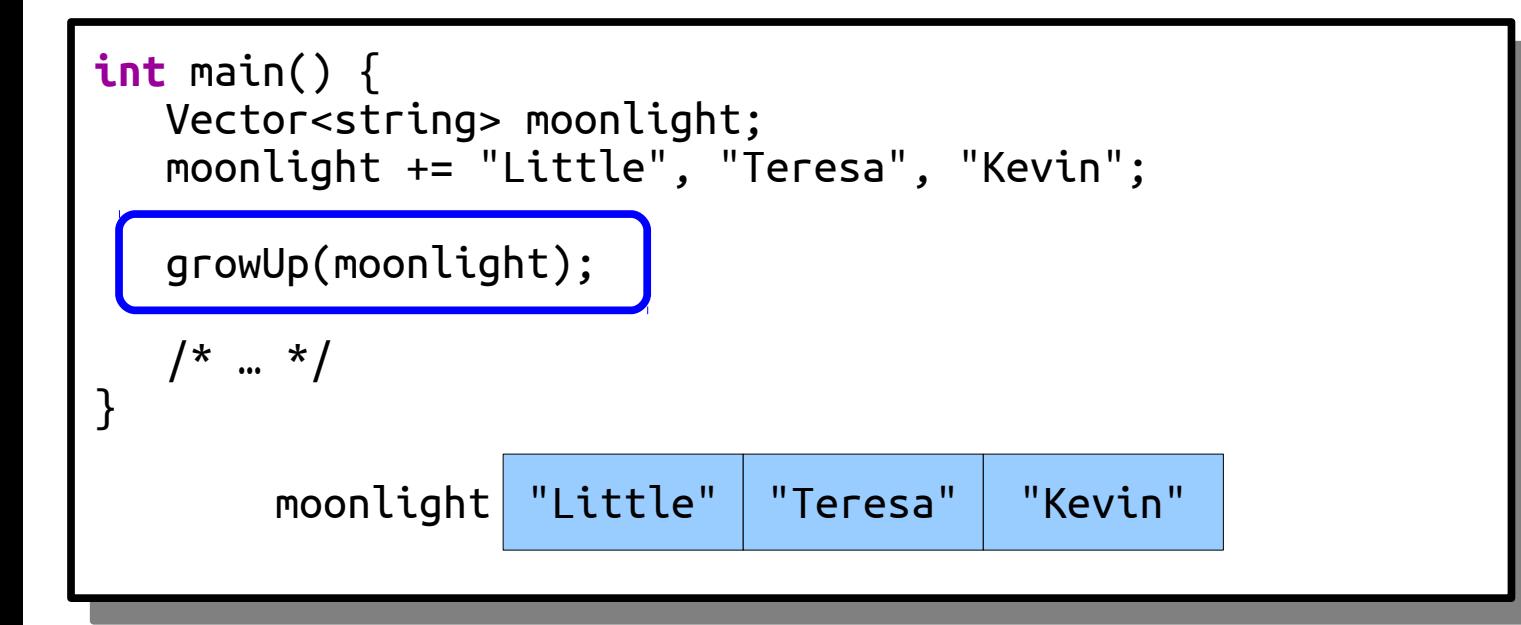

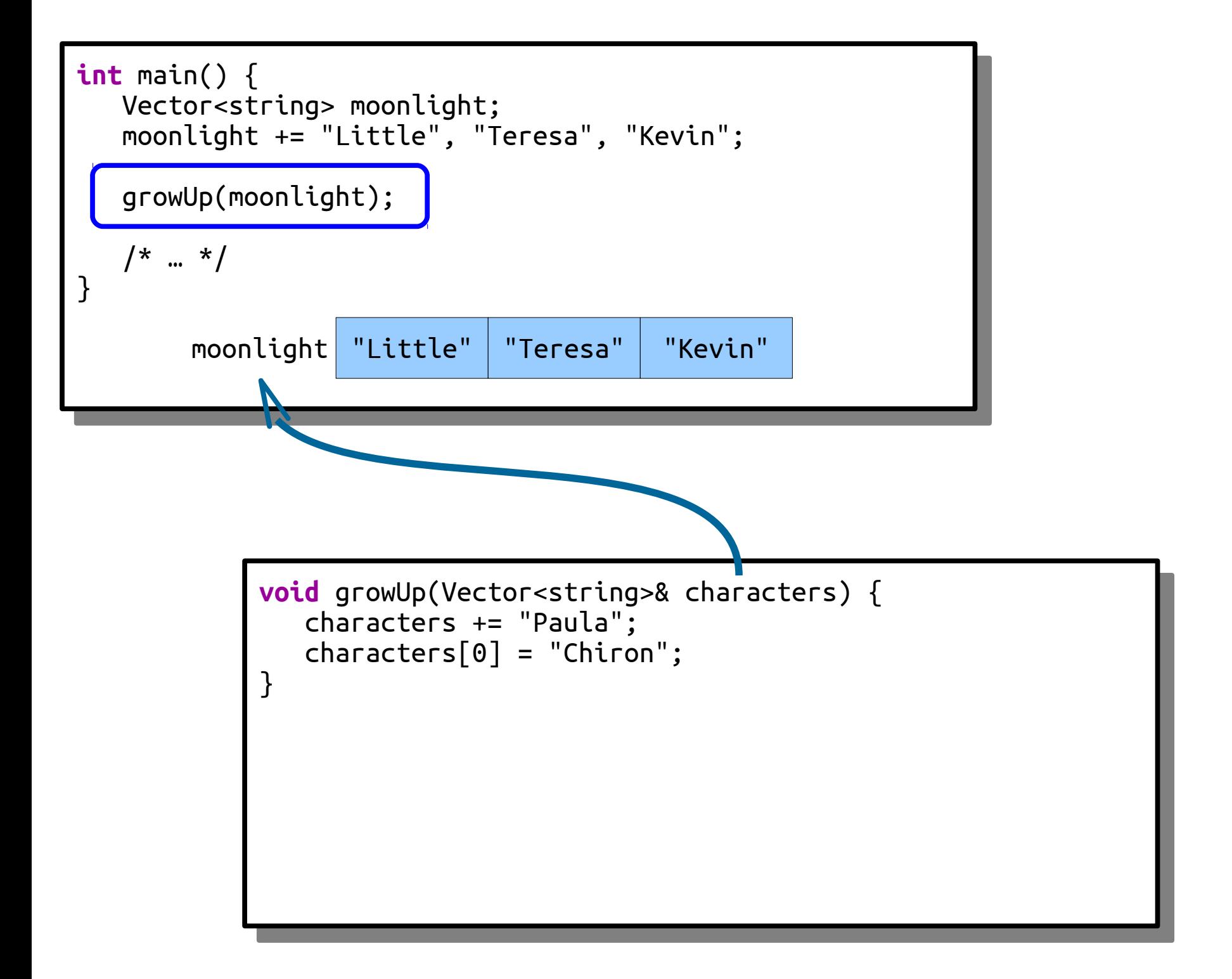

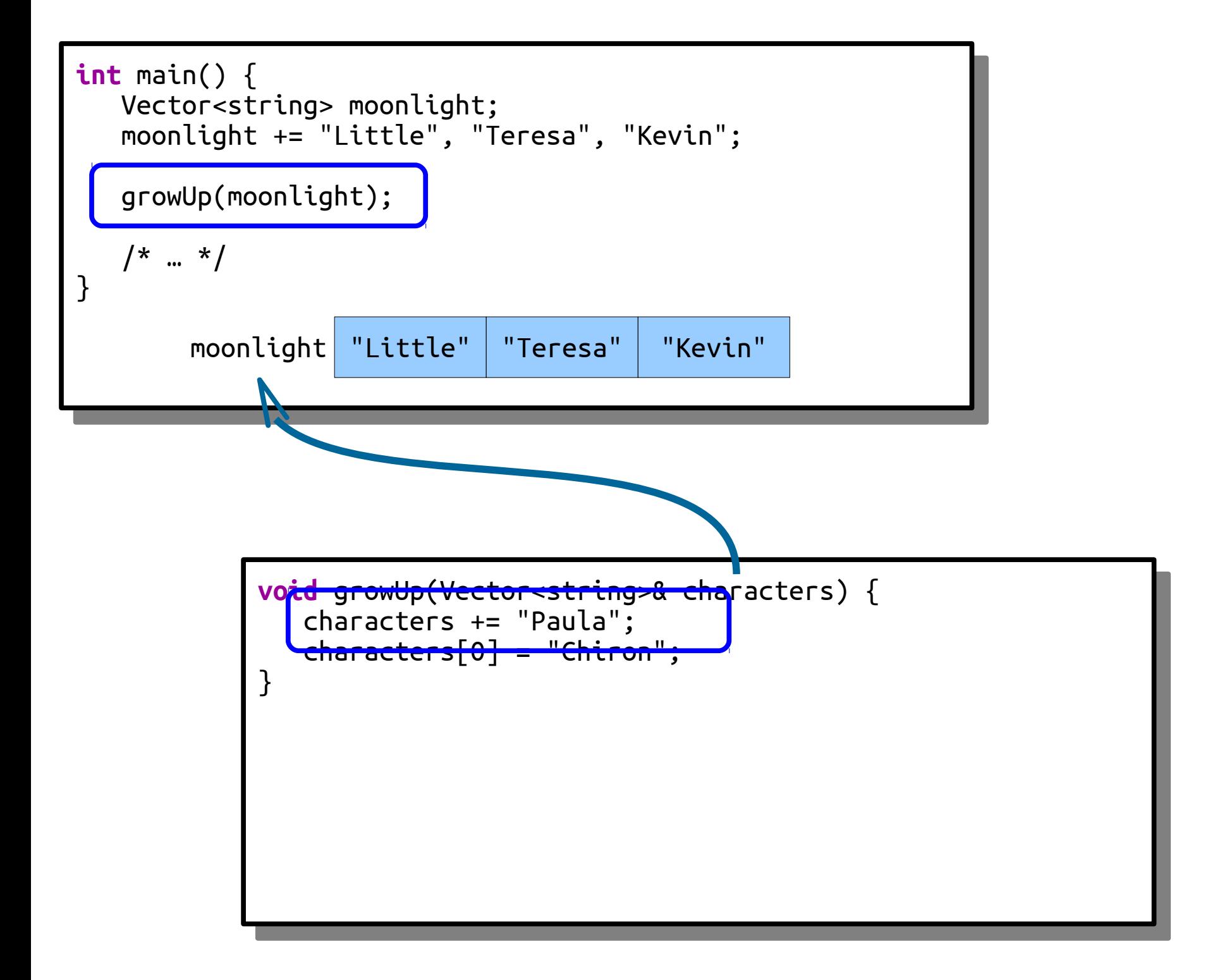

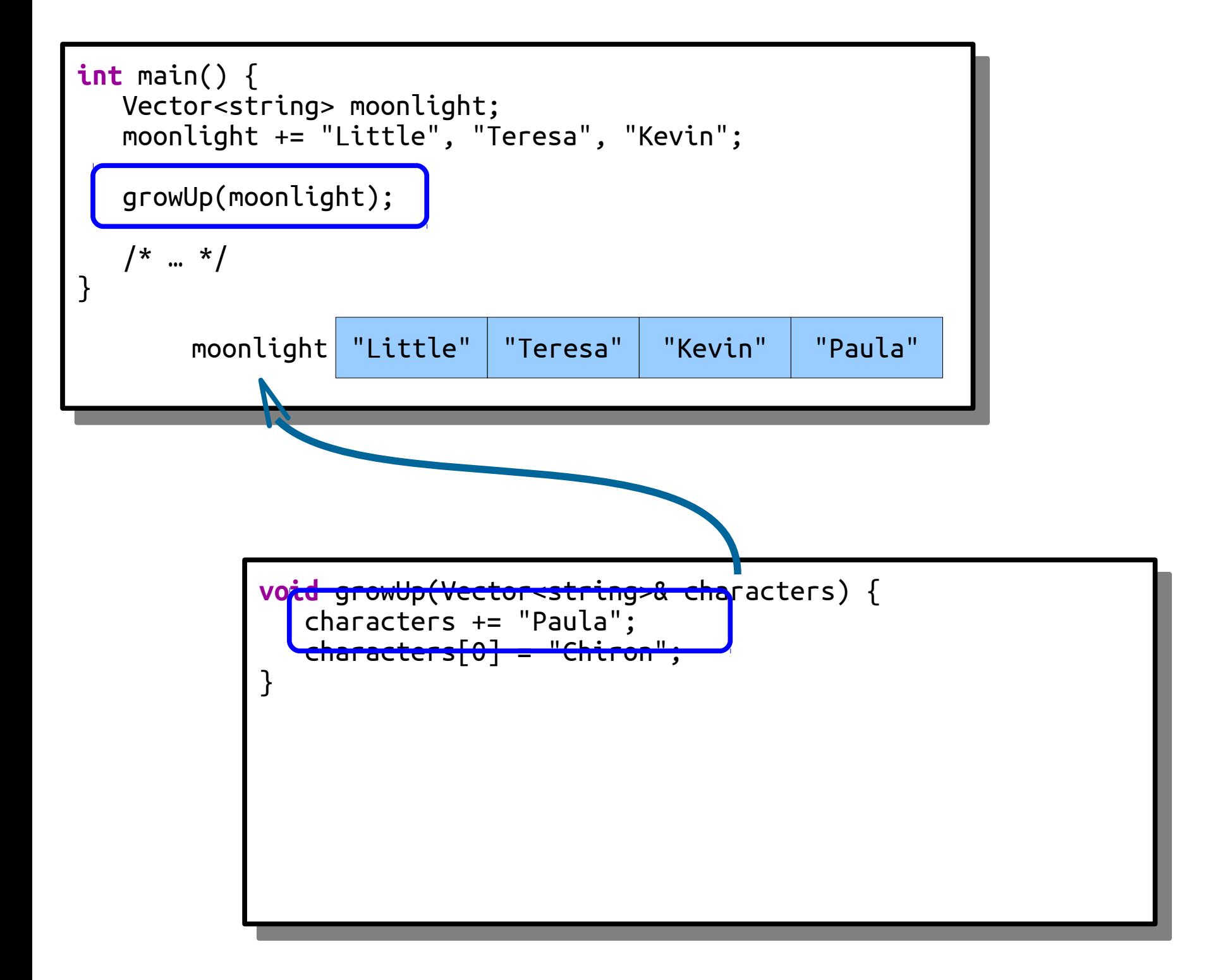

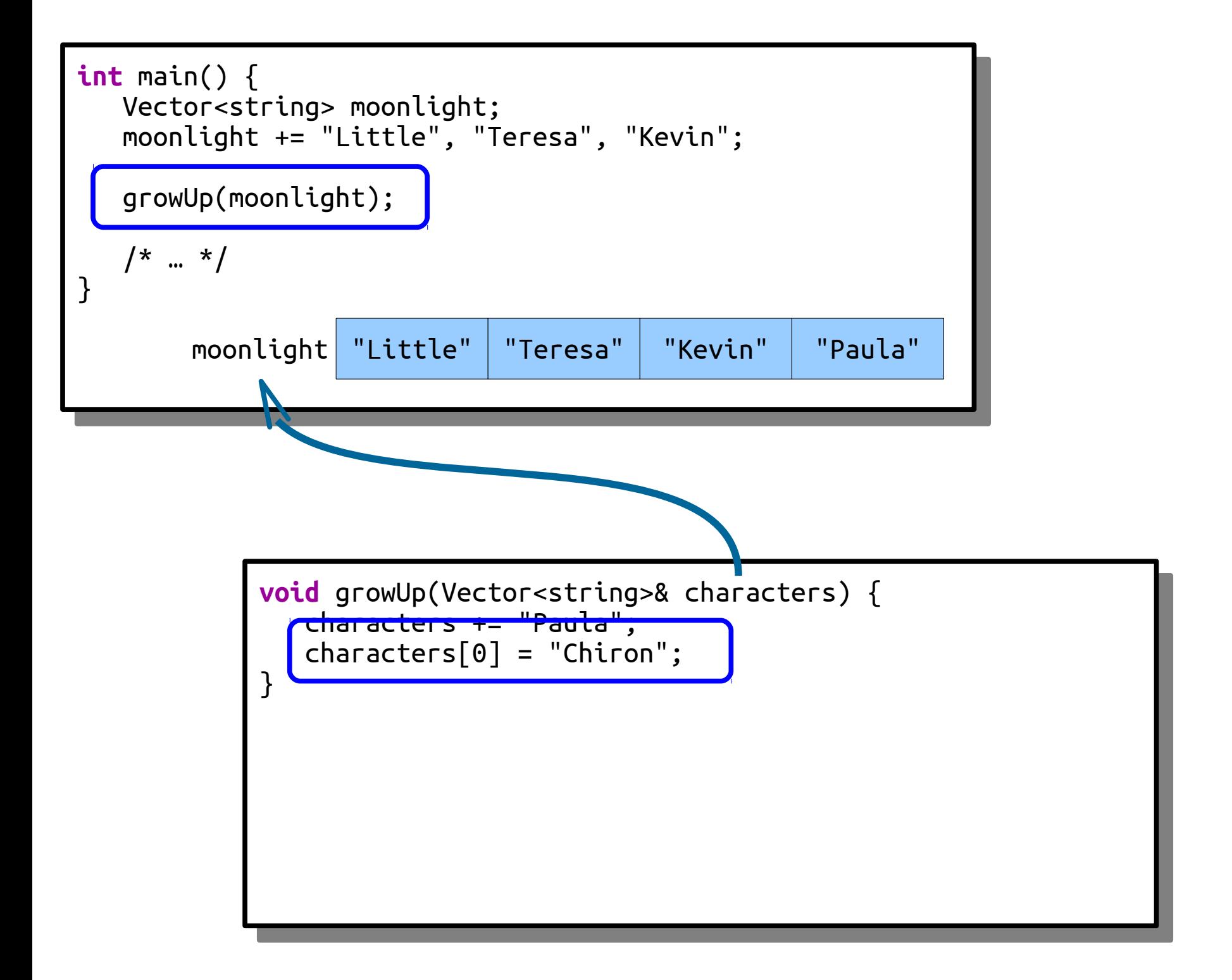

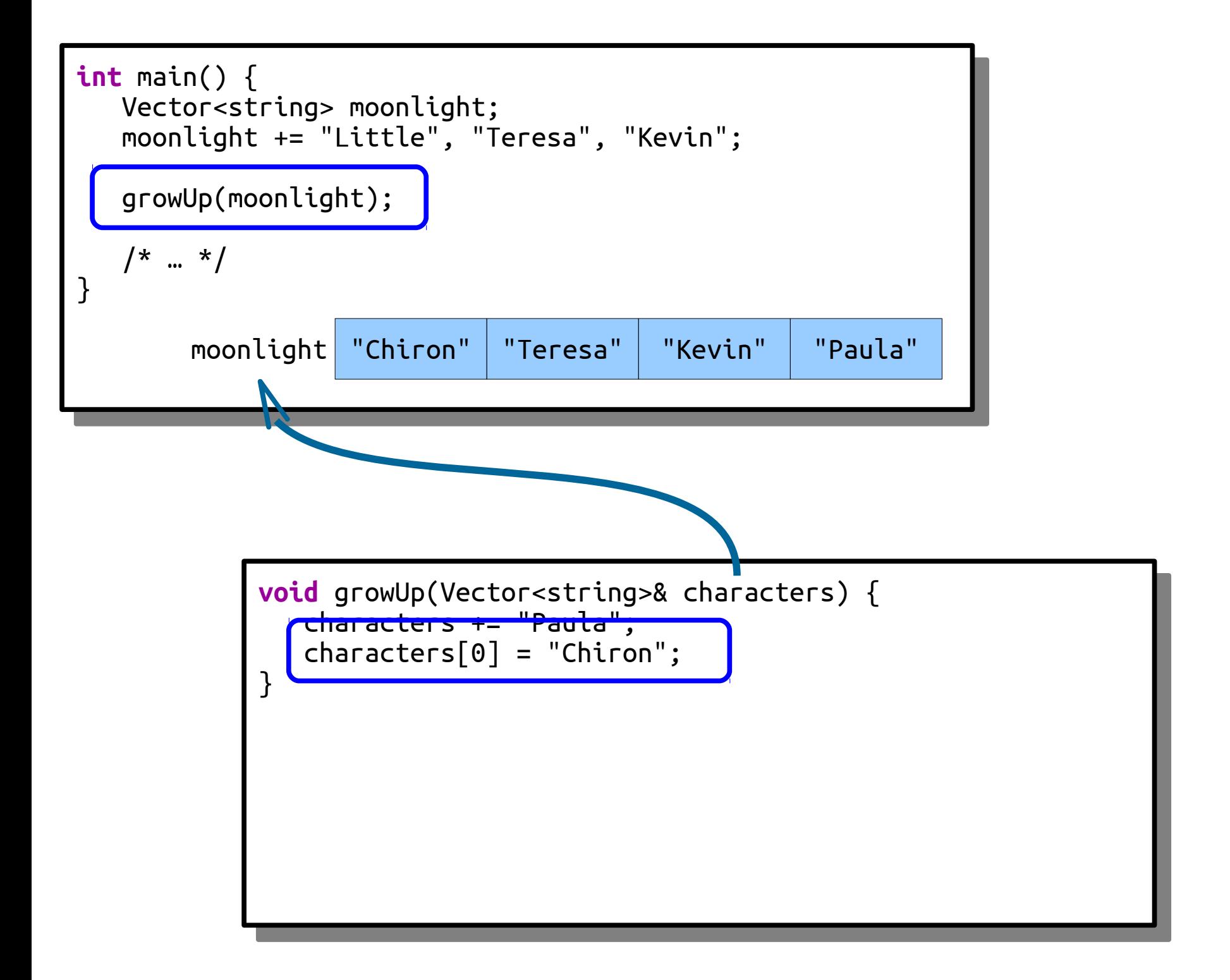

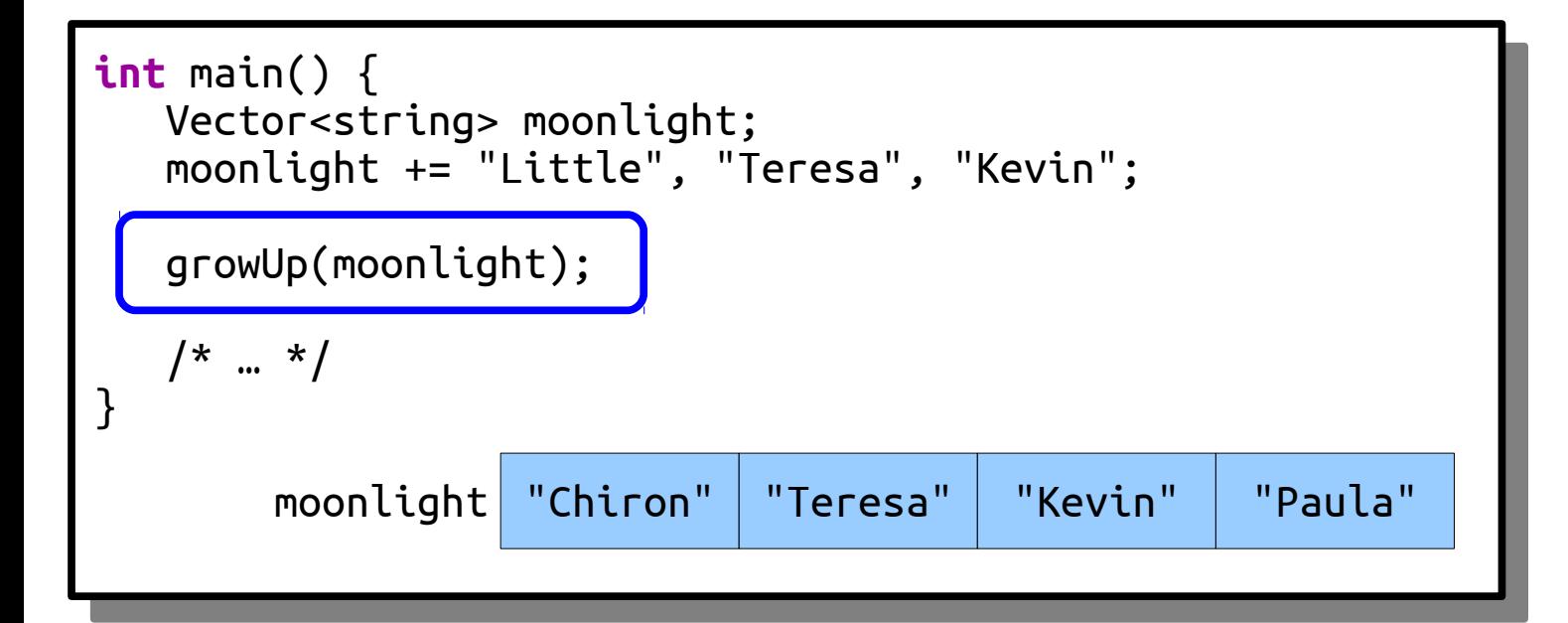

# Pass-by-const-Reference

- Passing a large object (Vector, Stack, Queue, string, etc.) into a function by value can take a *lot* of time.
- Taking parameters by reference avoids making a copy, but risks that the object gets tampered with in the process.
- As a result, it's common to have functions that take objects as parameters take their argument by *const reference*:
	- The "by reference" part avoids a copy.
	- The "const" (constant) part means that the function can't change that argument.

# What Should You Use?

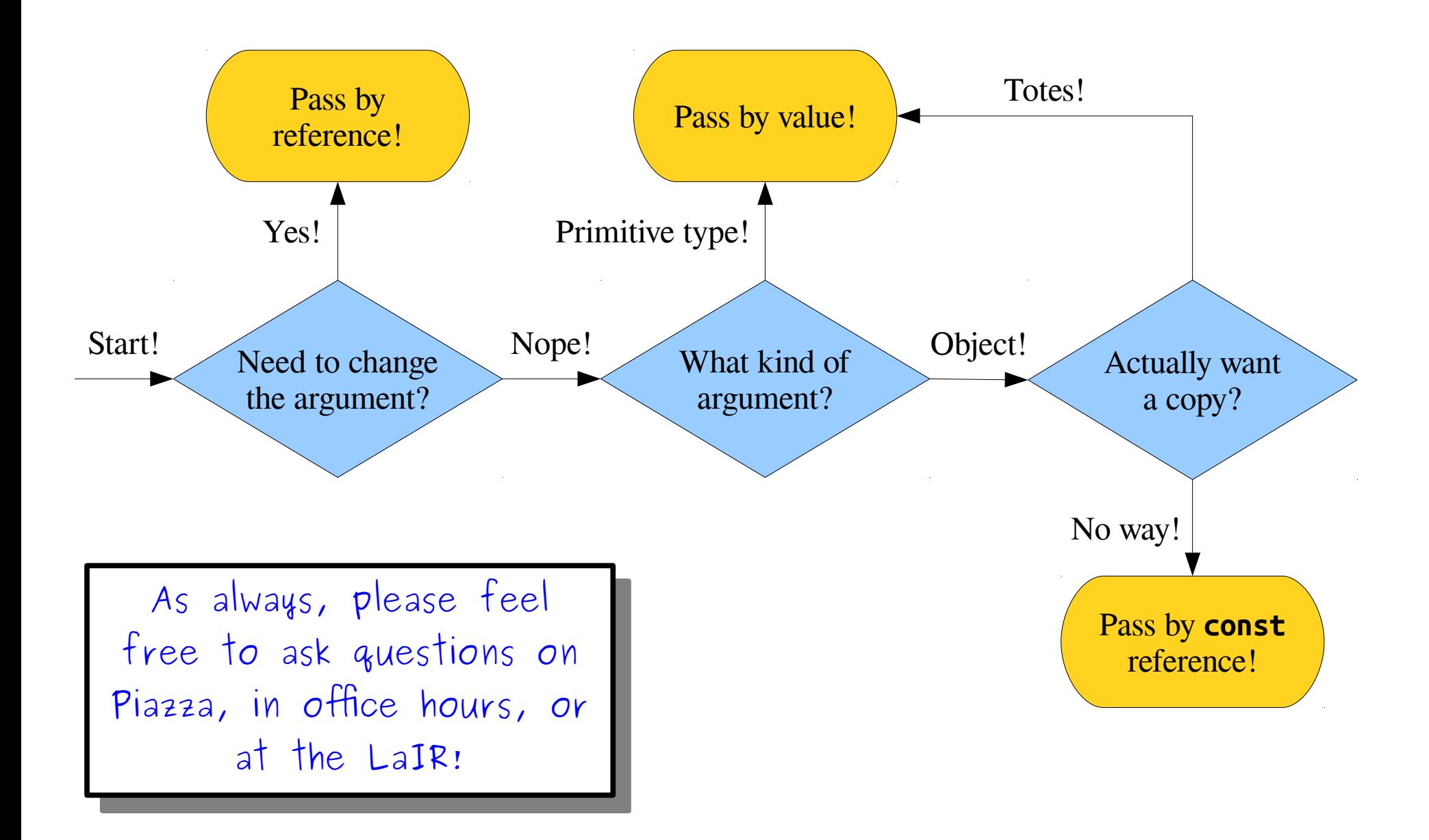

#### Recursion on Vectors

### *Example***:** Cell Tower Purchasing

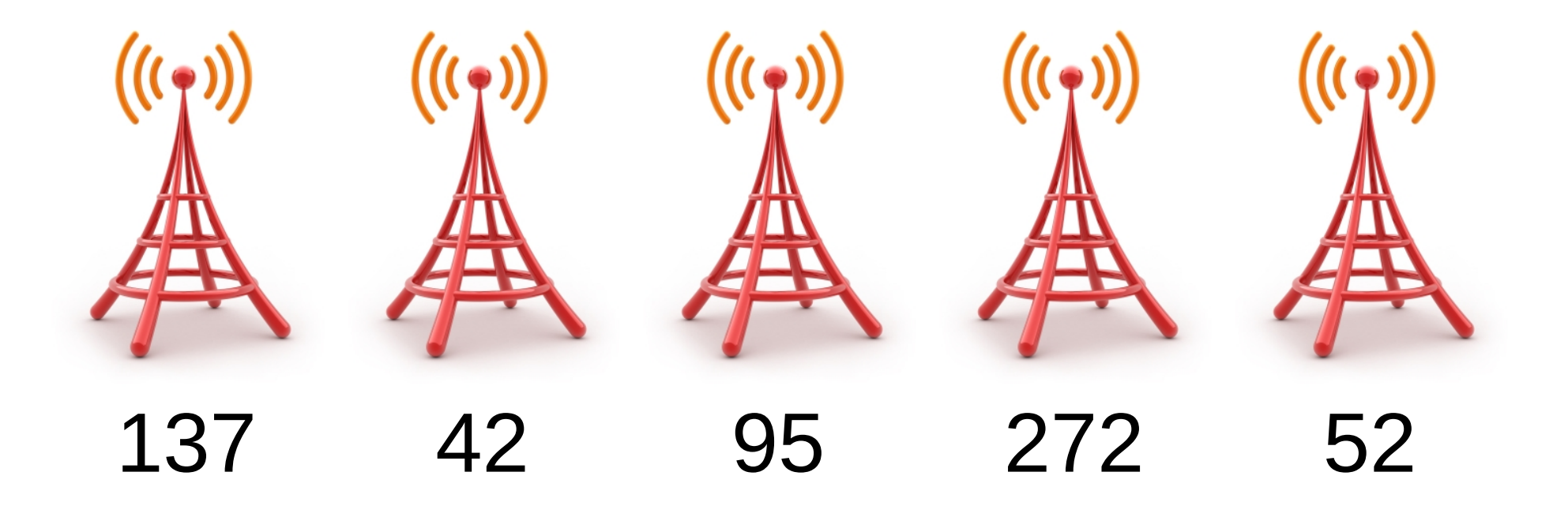

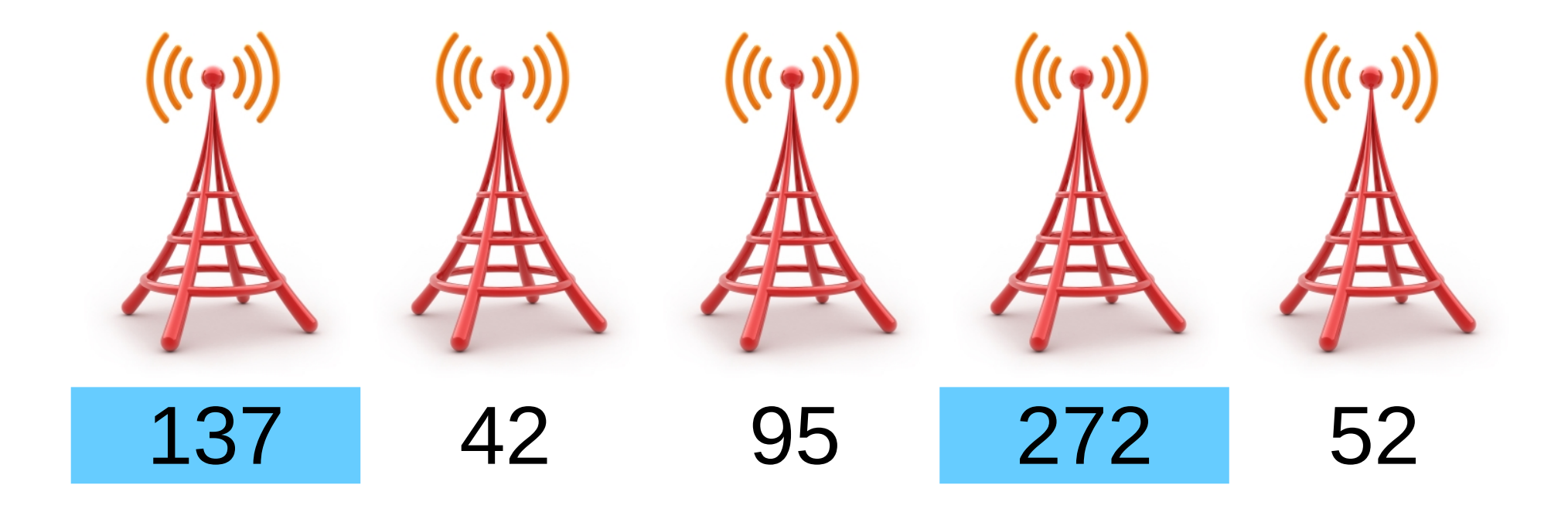

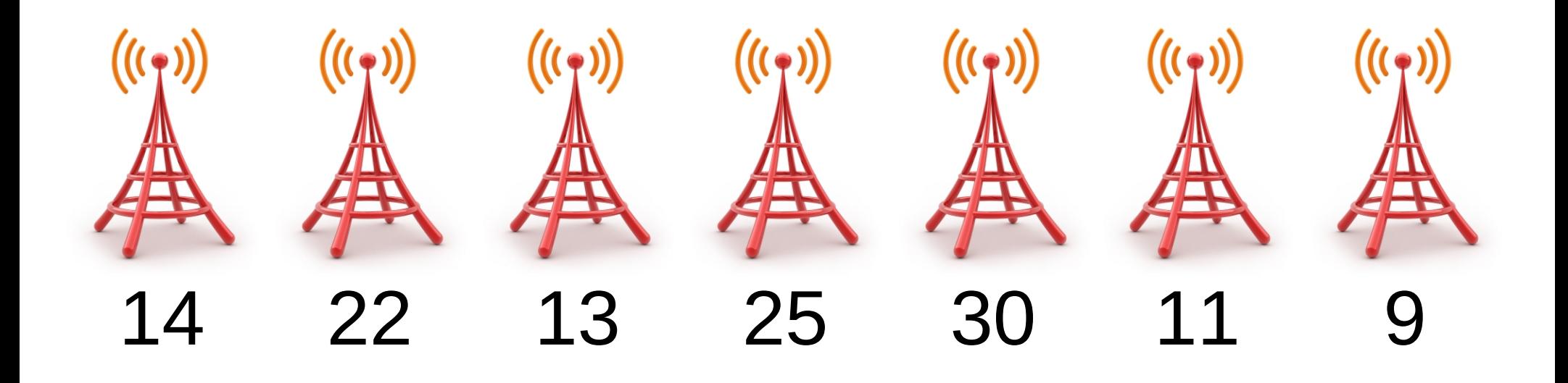

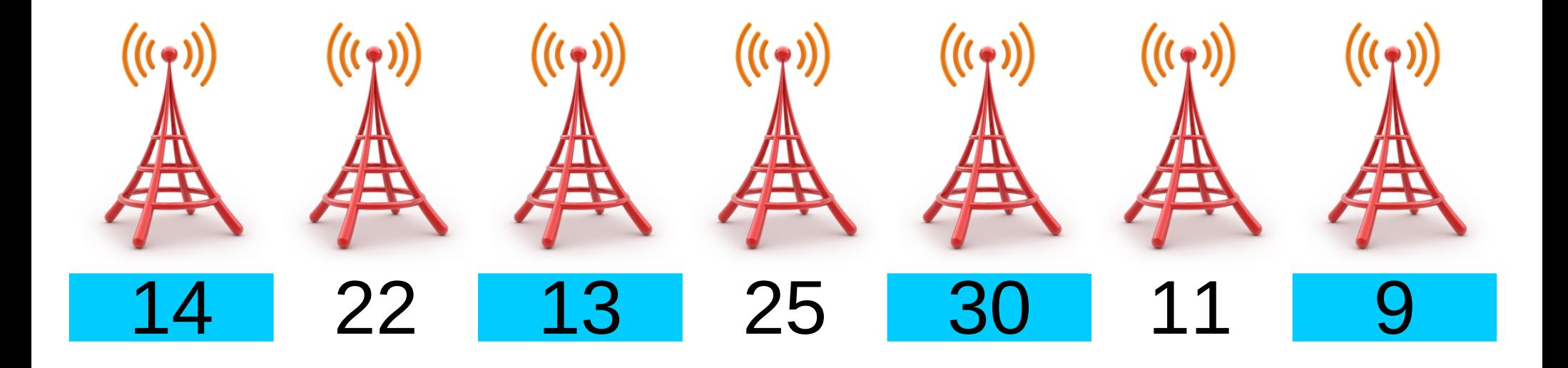

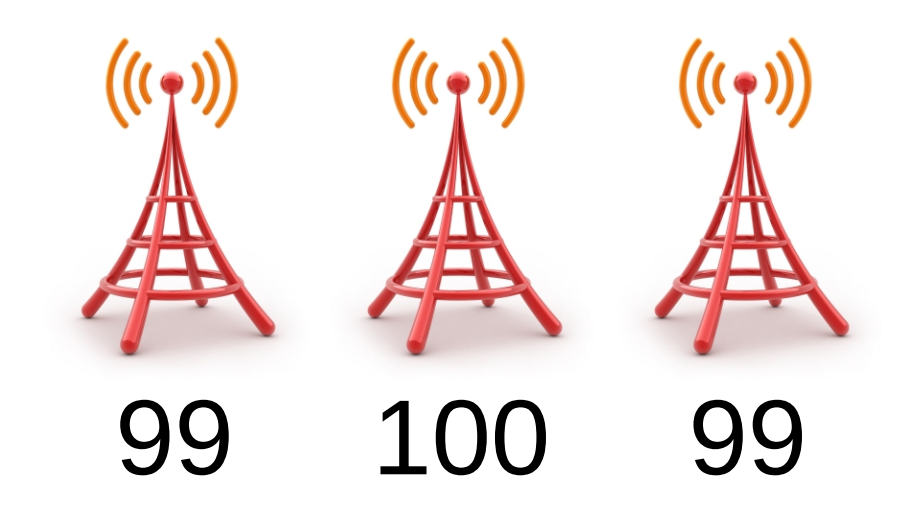

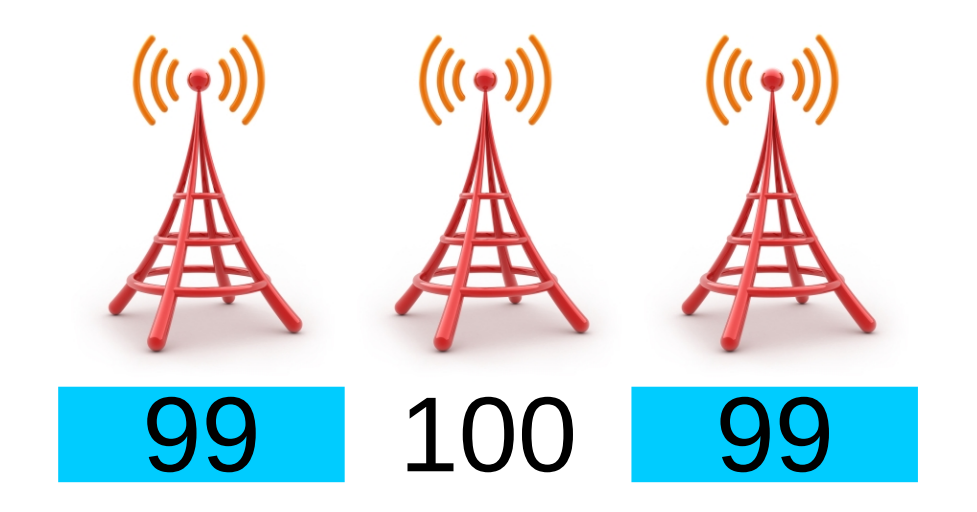

### How can we solve this problem?

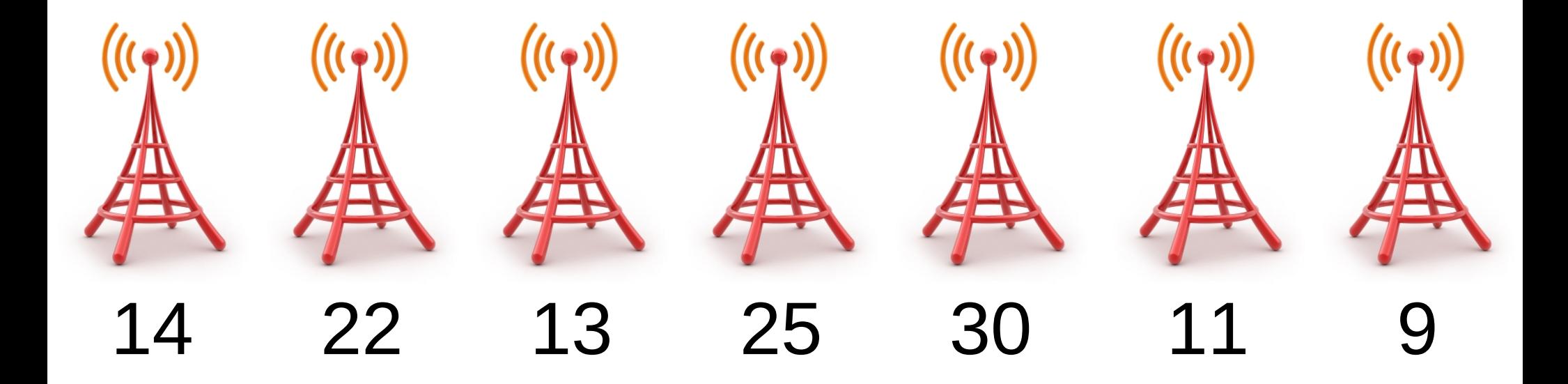

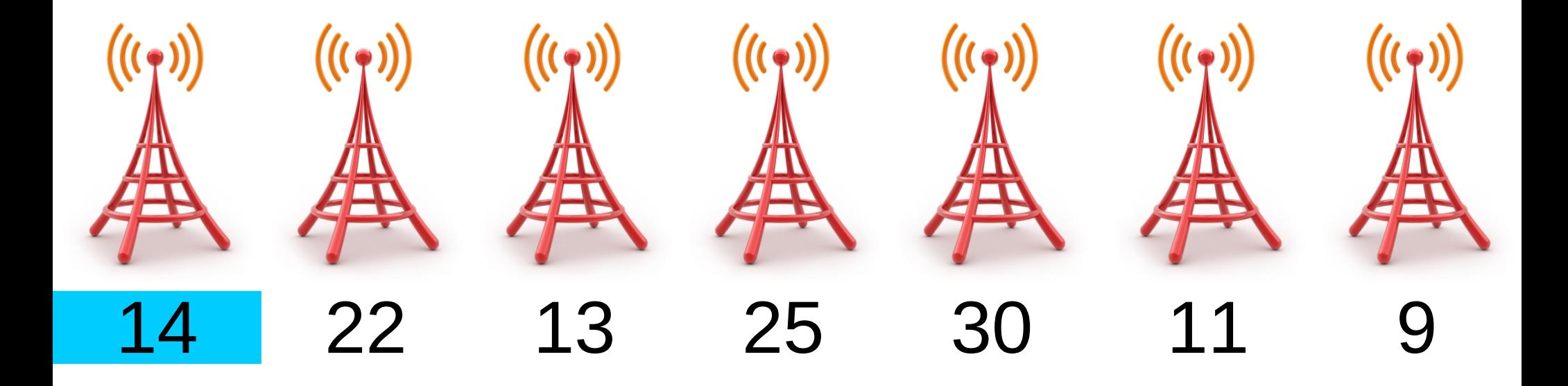

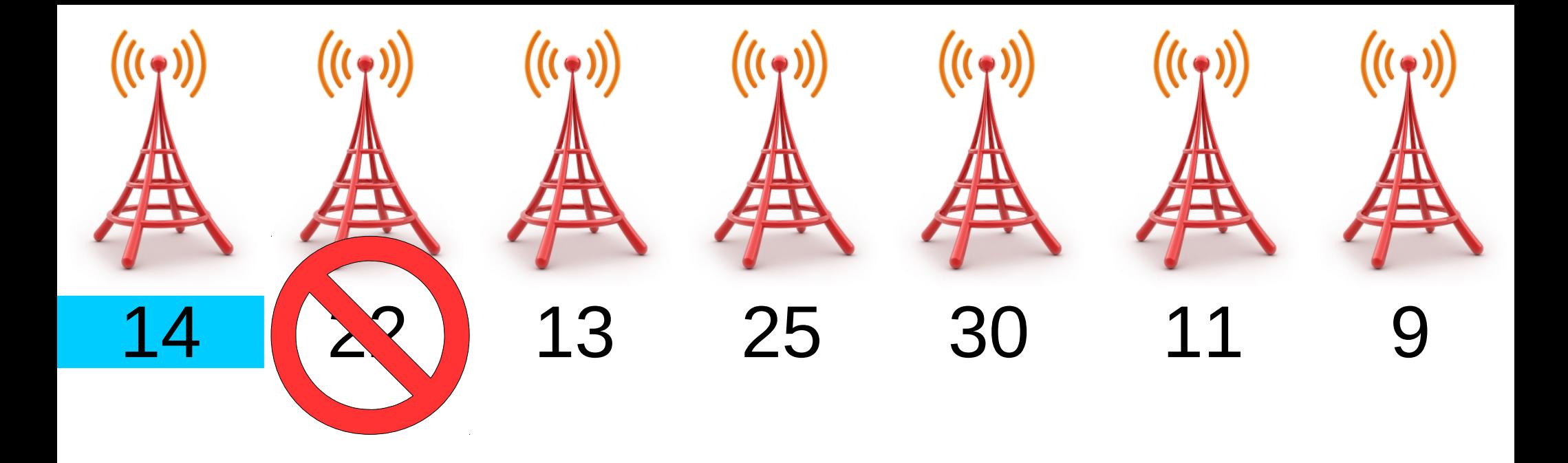

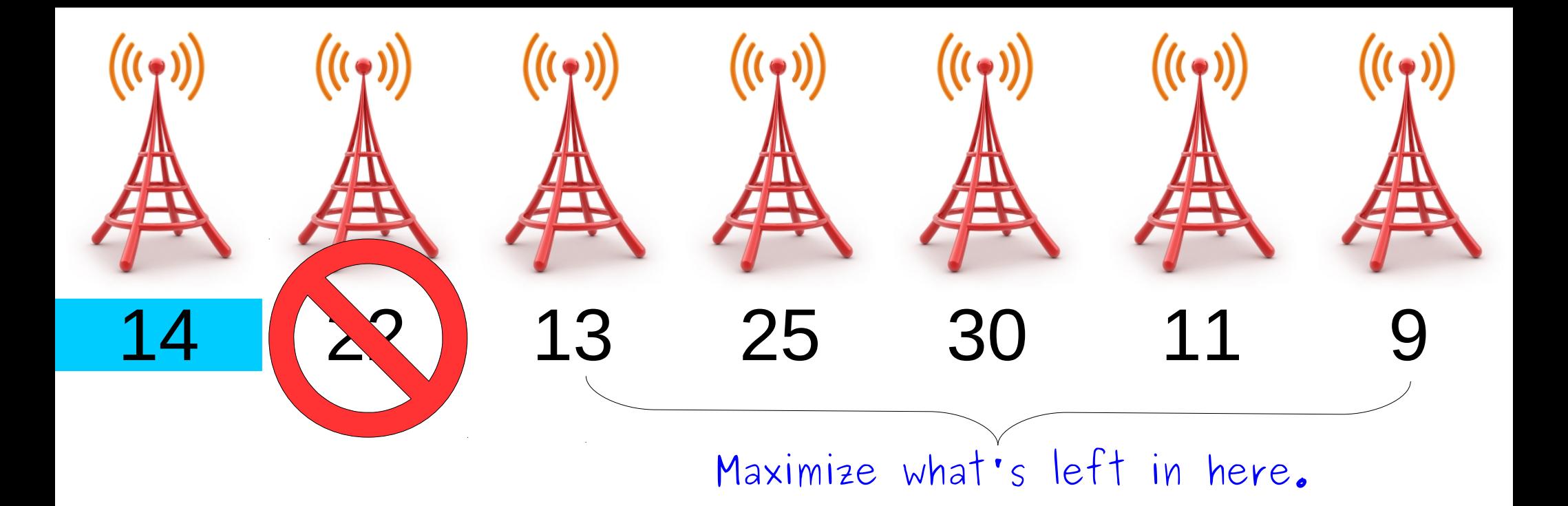

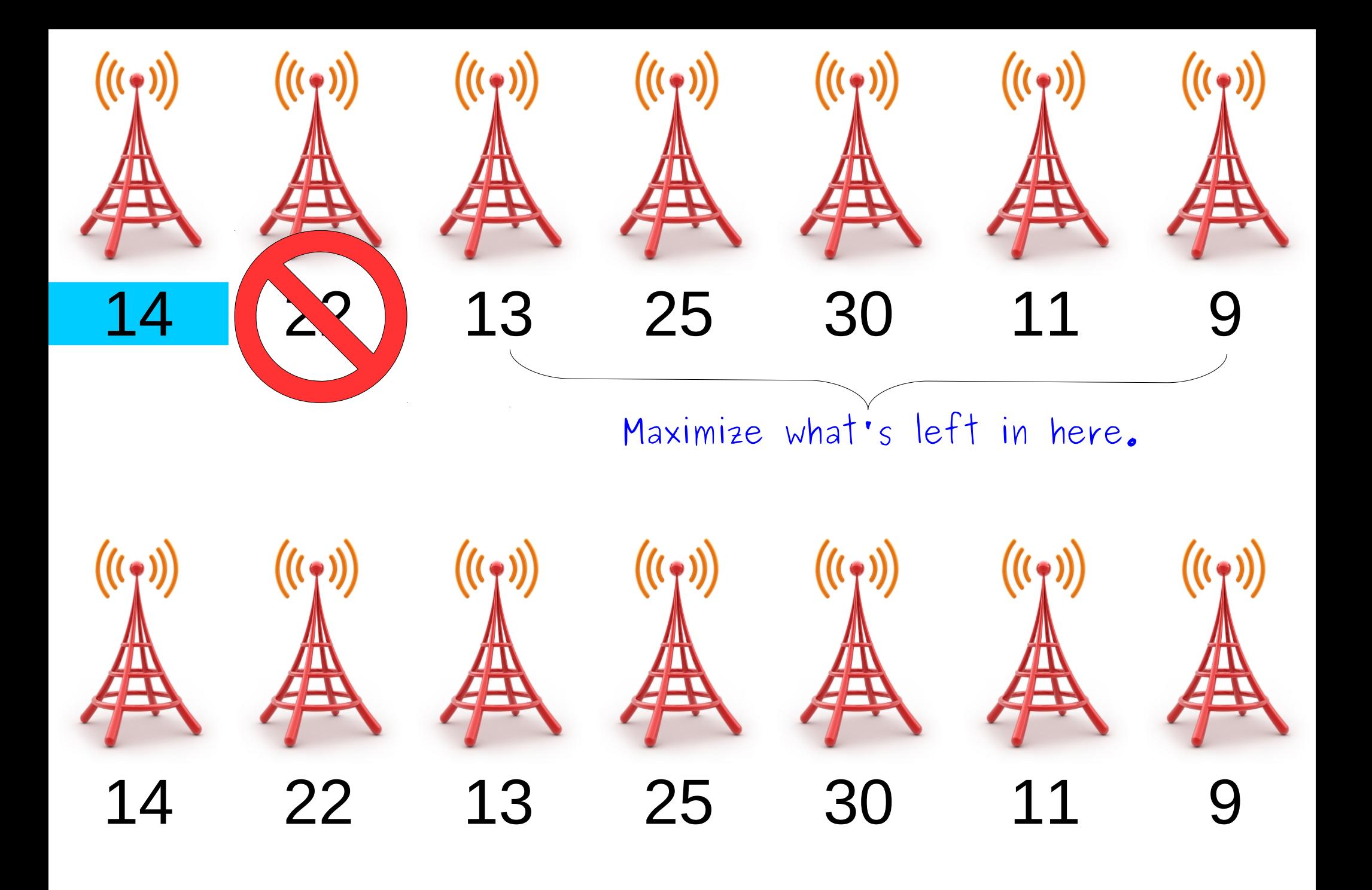

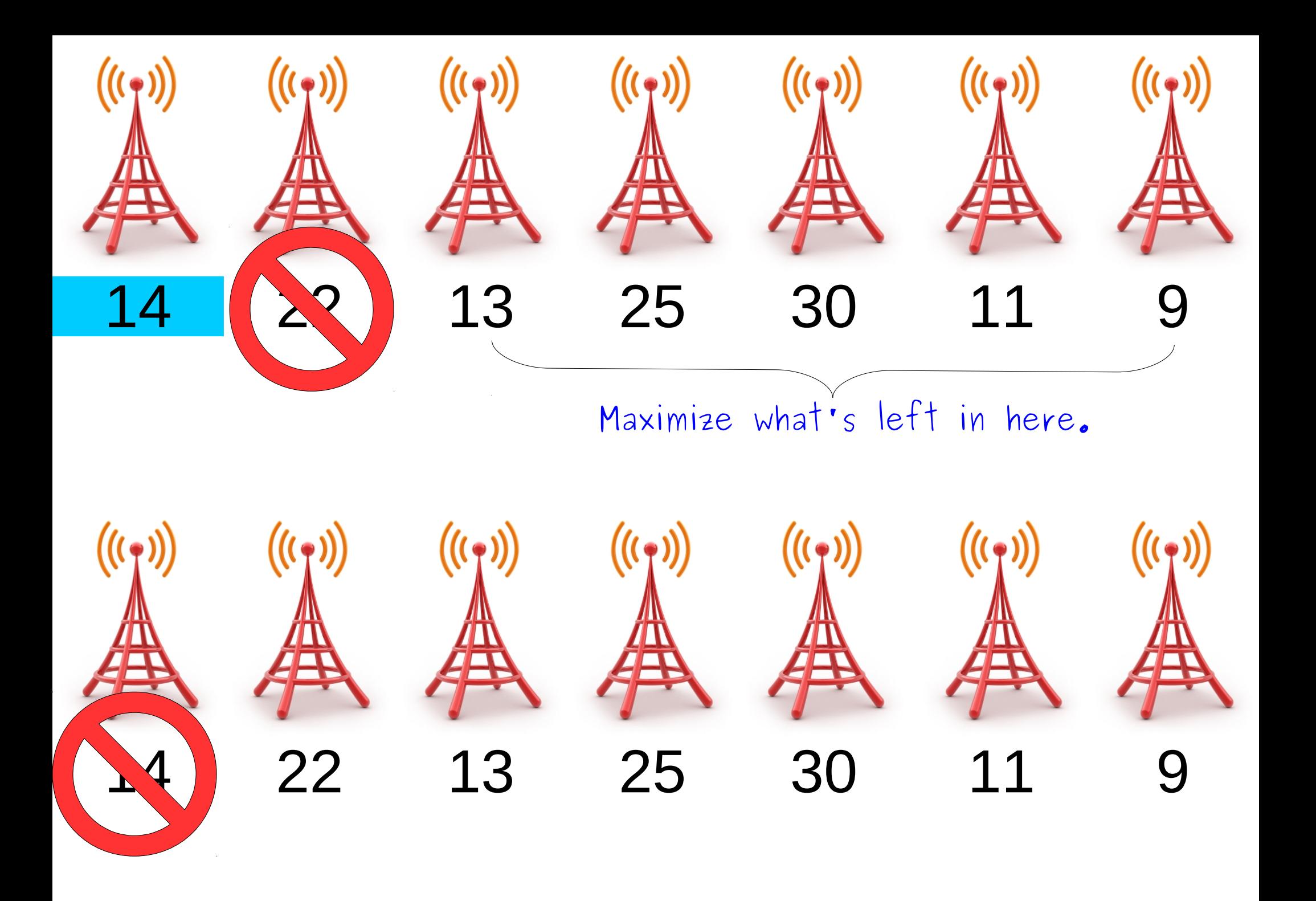

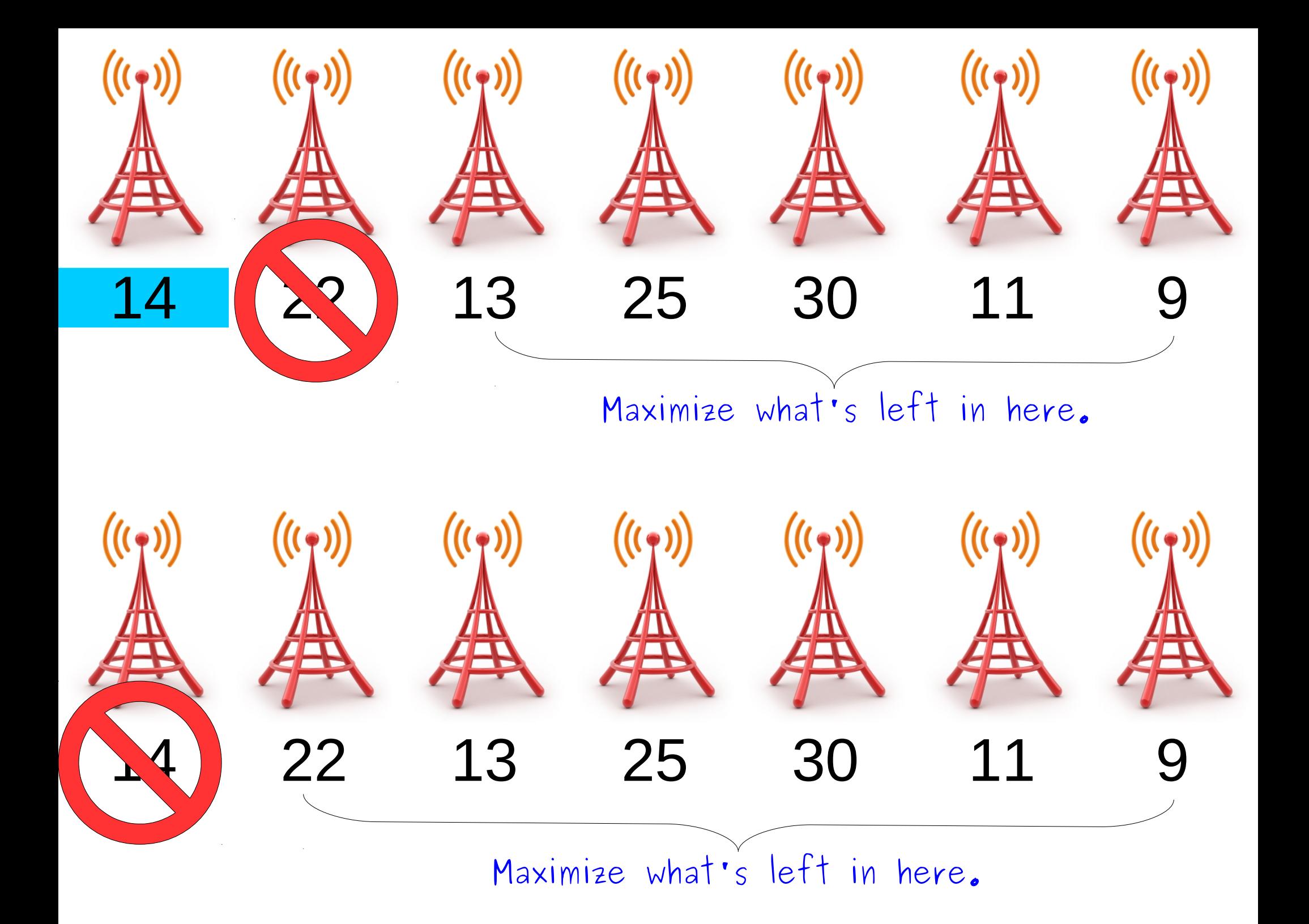

# The Insight

- If there's no cities, the best you can do is cover zero people.
- If there's one city, the best you can do is build a tower there and cover everyone in it.
- Otherwise, you either
	- *do* build in the first city, skip the second city, then do the best you can with the remaining cities; or
	- *don't* build in the first city, and then do the best you can with the remaining cities.

So we just try out both options and see which one is better!

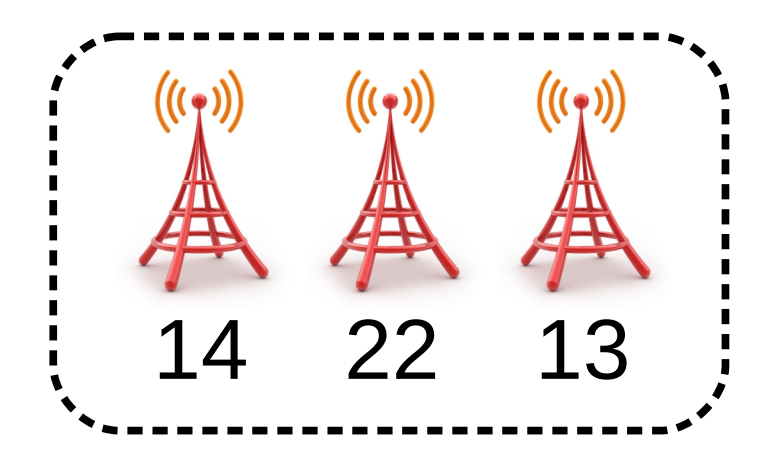

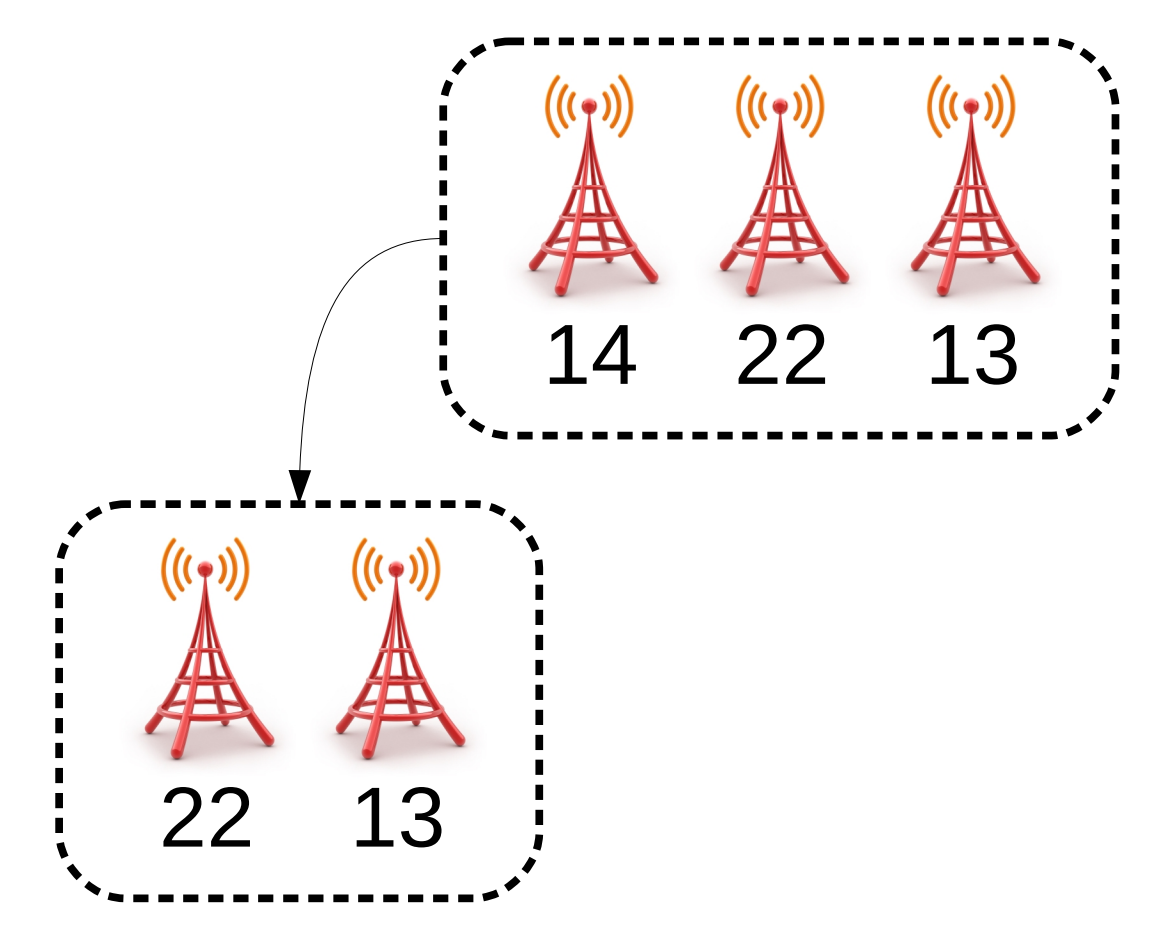

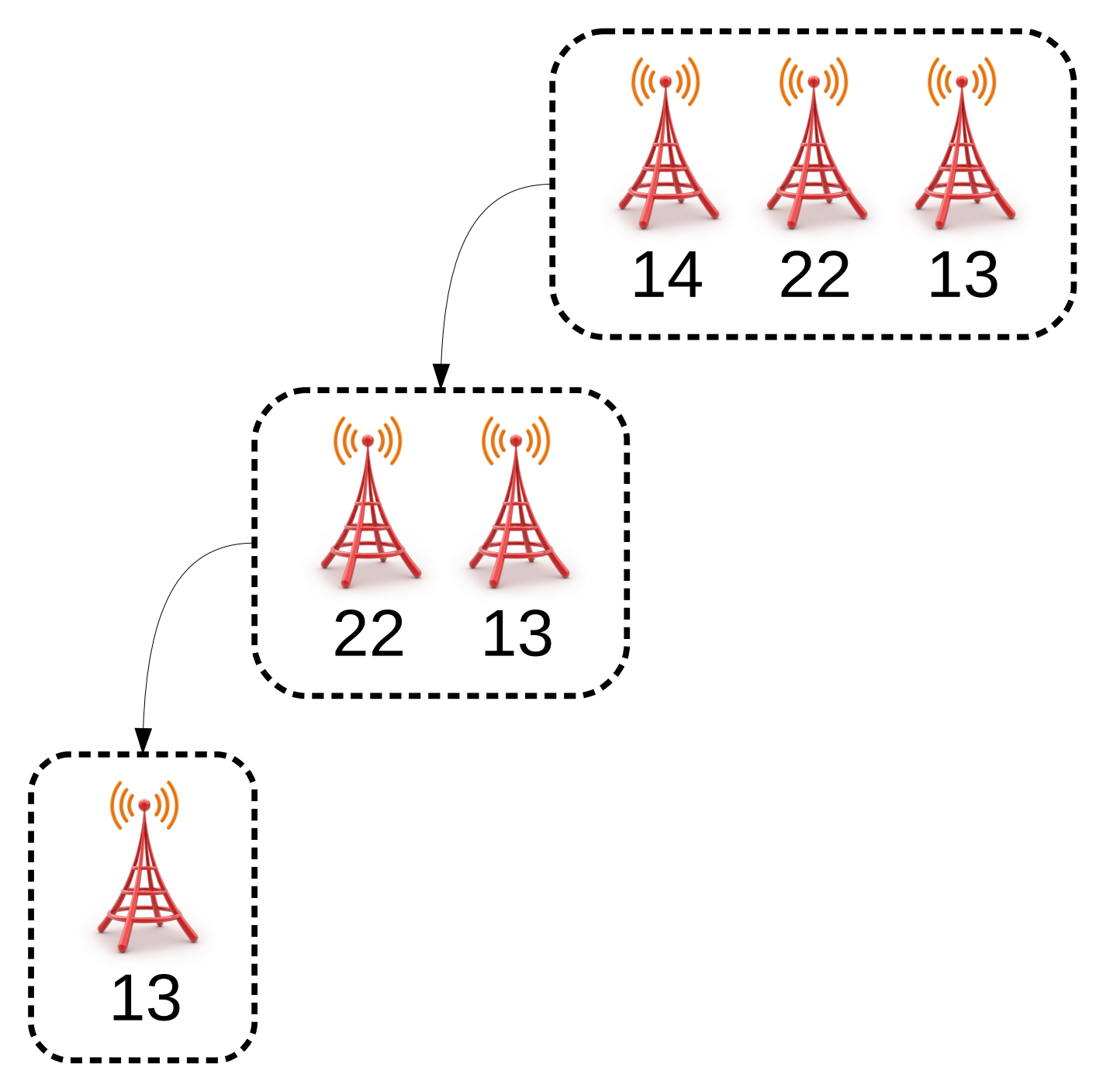

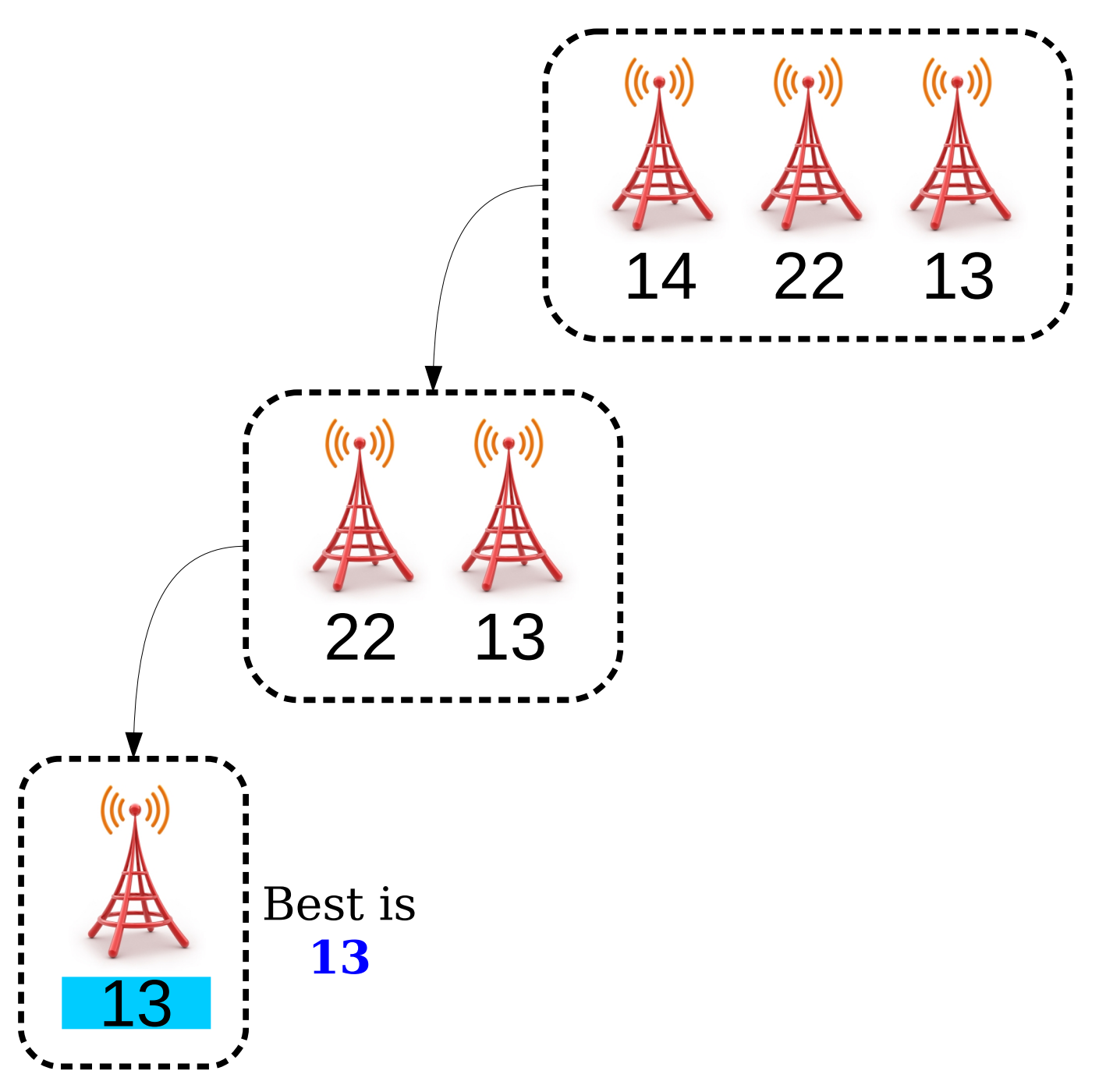

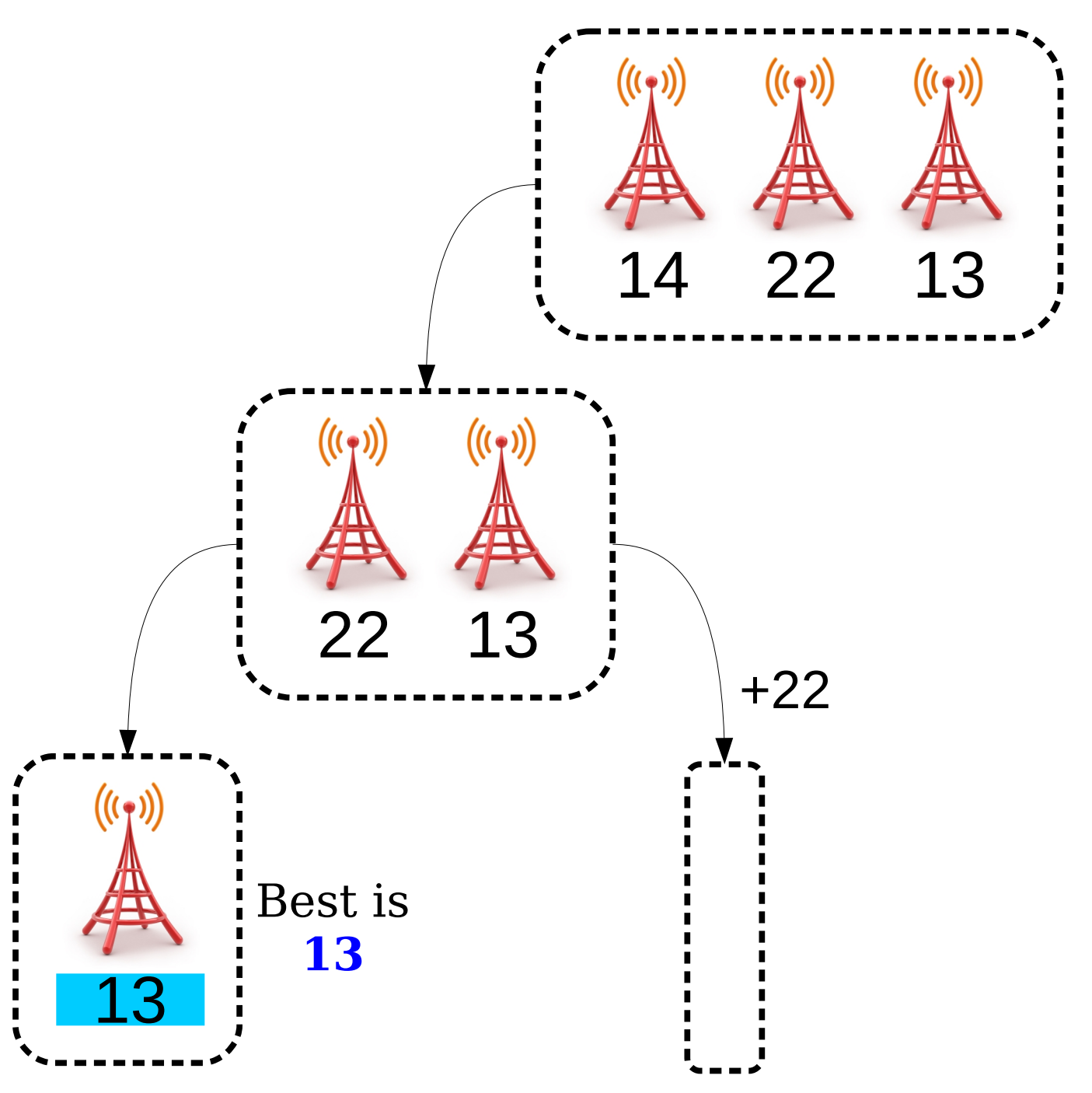

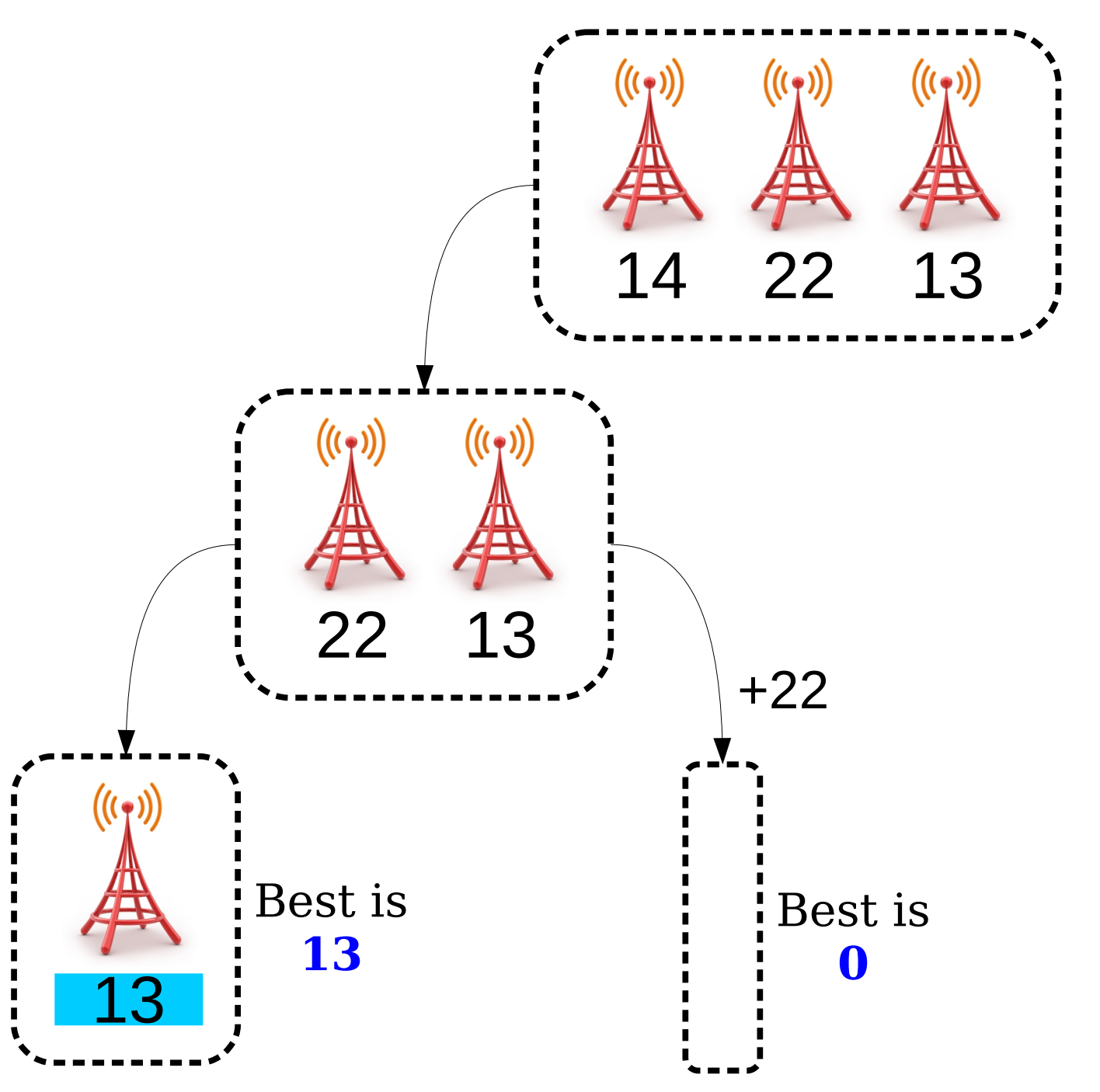

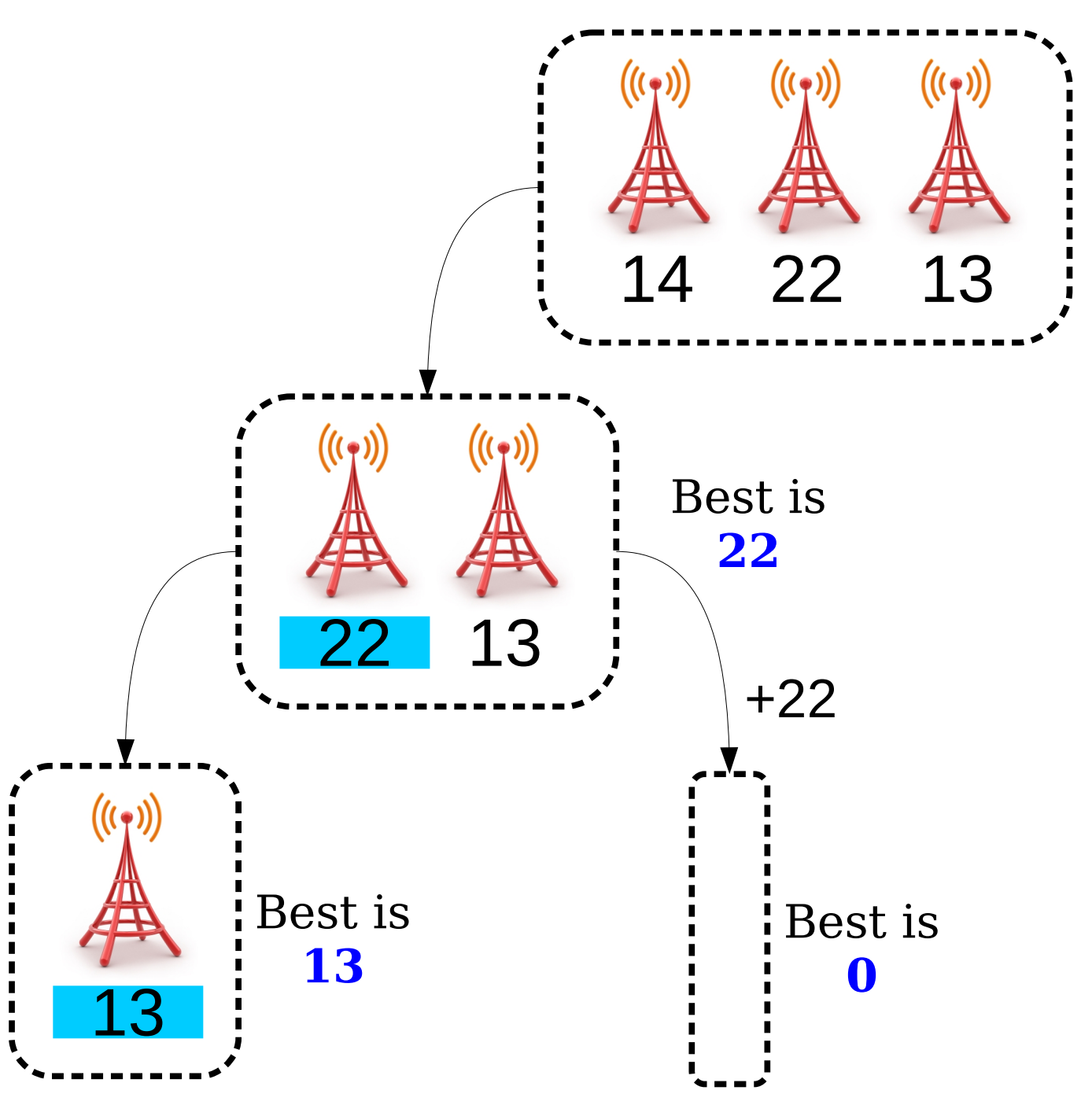

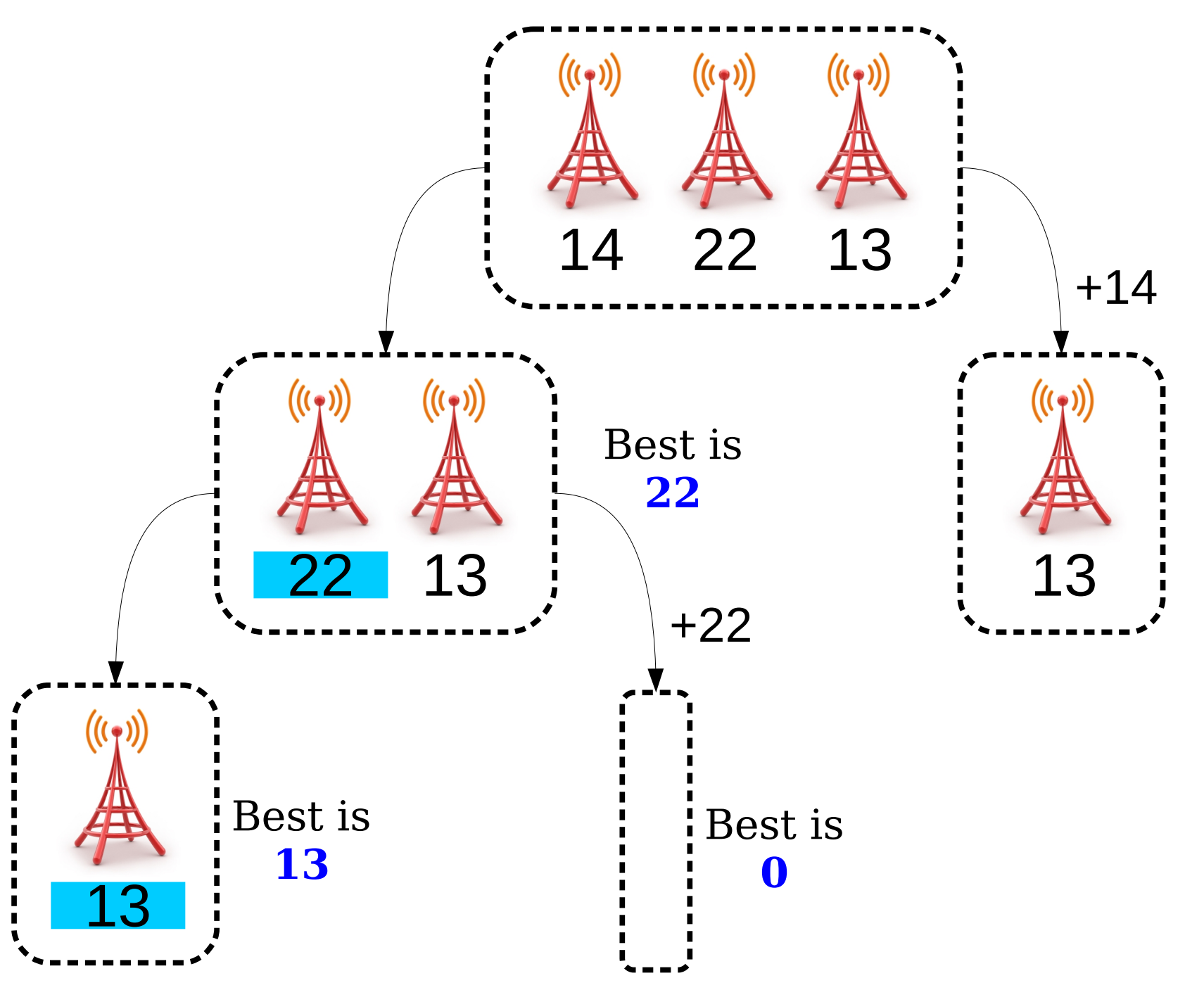

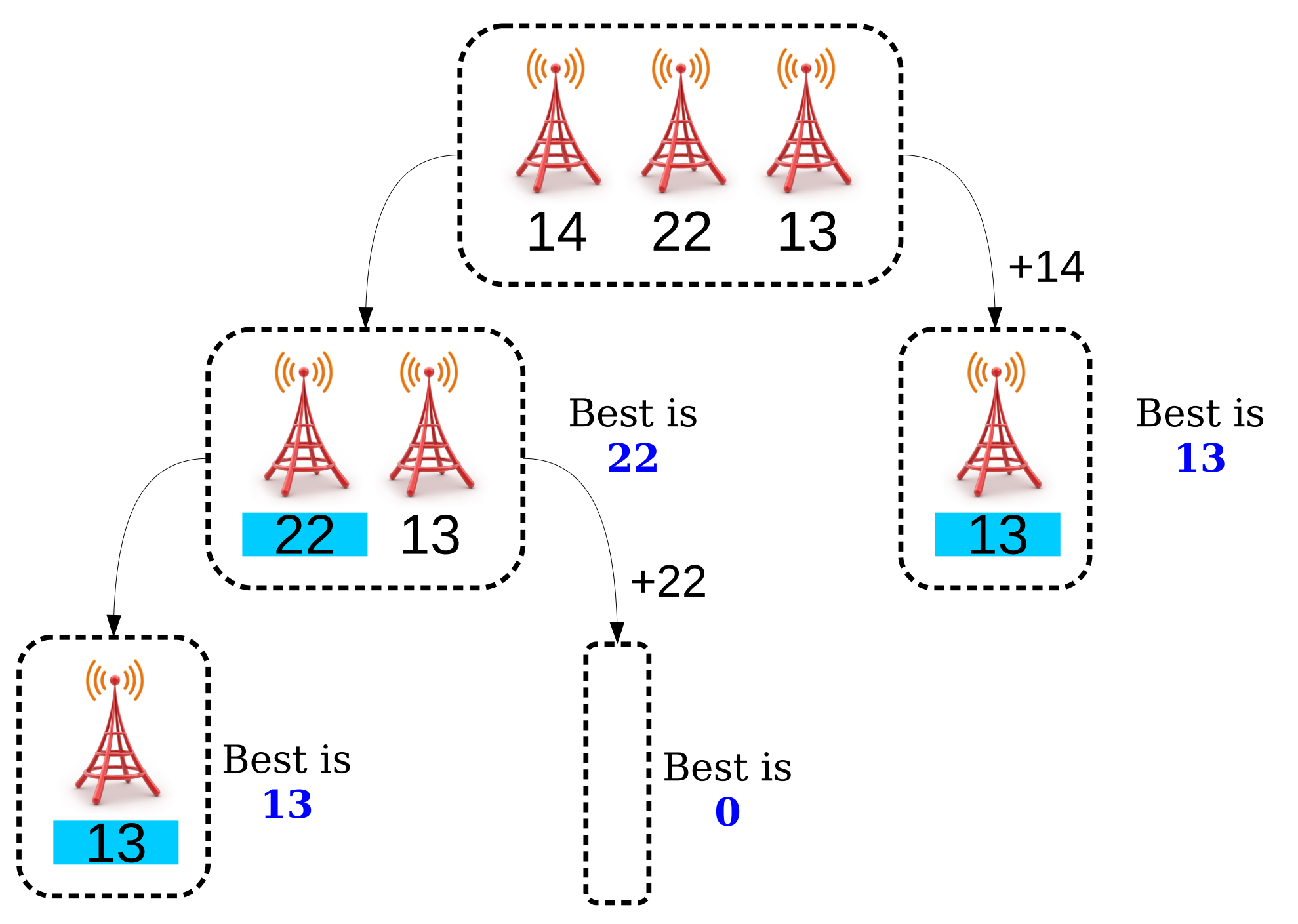

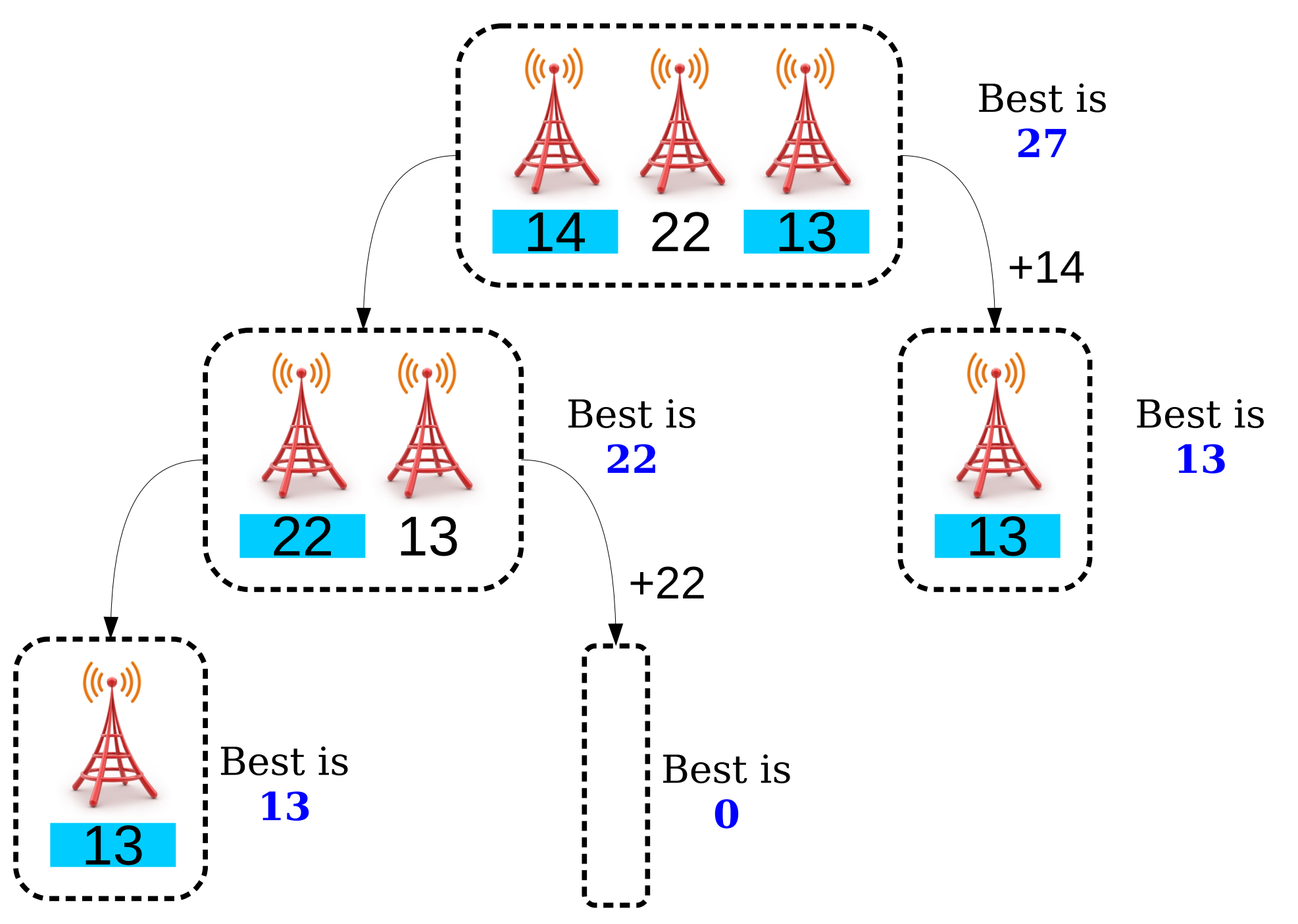

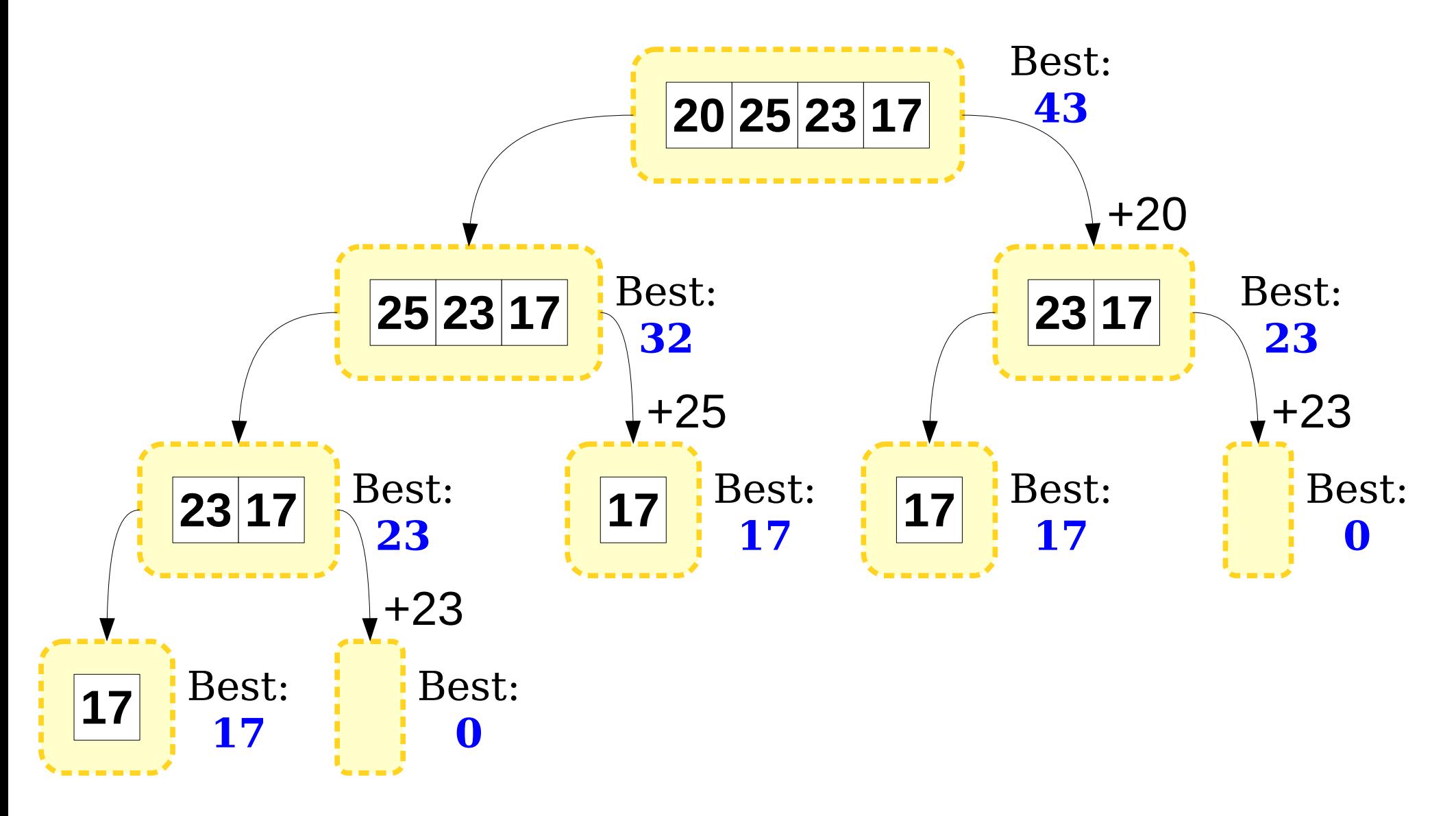

# Your Action Items

- Keep reading Chapter 5 on the different container types.
- Finish up Assignment 1! It's due on Monday and you'll probably not want to use your late days here.

# Next Time

- *Map*
	- A collection for storing associations between elements.
- *Set*
	- A collection for storing an unordered group of elements.
- *Lexicon*
	- A special kind of Set.